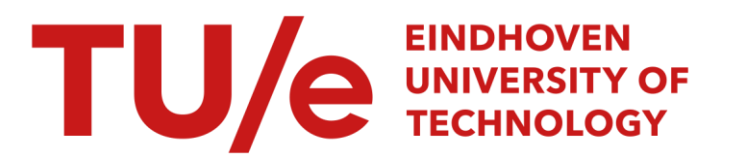

# A Fortran subroutine for column reduction of polynomial matrices

#### Citation for published version (APA):

Geurts, A. J., & Praagman, C. (1994). A Fortran subroutine for column reduction of polynomial matrices. (EUT report. WSK, Dept. of Mathematics and Computing Science; Vol. 94-WSK-01). Technische Universiteit Eindhoven.

Document status and date: Published: 01/01/1994

#### Document Version:

Publisher's PDF, also known as Version of Record (includes final page, issue and volume numbers)

#### Please check the document version of this publication:

• A submitted manuscript is the version of the article upon submission and before peer-review. There can be important differences between the submitted version and the official published version of record. People interested in the research are advised to contact the author for the final version of the publication, or visit the DOI to the publisher's website.

• The final author version and the galley proof are versions of the publication after peer review.

• The final published version features the final layout of the paper including the volume, issue and page numbers.

[Link to publication](https://research.tue.nl/en/publications/f3667739-0951-411e-9613-e15c1f50cf32)

#### General rights

Copyright and moral rights for the publications made accessible in the public portal are retained by the authors and/or other copyright owners and it is a condition of accessing publications that users recognise and abide by the legal requirements associated with these rights.

- Users may download and print one copy of any publication from the public portal for the purpose of private study or research.
- You may not further distribute the material or use it for any profit-making activity or commercial gain
- You may freely distribute the URL identifying the publication in the public portal.

If the publication is distributed under the terms of Article 25fa of the Dutch Copyright Act, indicated by the "Taverne" license above, please follow below link for the End User Agreement:

www.tue.nl/taverne

**Take down policy**<br>If you believe that this document breaches copyright please contact us at:

openaccess@tue.nl

providing details and we will investigate your claim.

Eindhoven University of Technology Department of Mathematics and Computing Science

> A Fortran subroutine for column reduction of polynomial matrices

> > by

A.J. Geurts and C. Praagman

EUT Report 94-WSK-01 Eindhoven, June 1994

 $\mathcal{A}$ 

 $\sim$ 

 $\bar{\beta}$ 

Authors' affiliations:

A.J. Geurts, Department of Mathematics and Computing Science,

Eindhoven University of Technology, P.O. Box 513, 5600 MB Eindhoven, The Netherlands; E-mail address:wstasli@urc.tue.nl

C. Praagman, Department of Econometrics,

University of Groningen, P.O. Box 800, 9700 AV Groningen, The Netherlands;

E-mail address: c.praagman@eco.rug.nl

Department of Mathematics and Computing Science Eindhoven University of Technology P.O. Box 513 5600 MB Eindhoven, The Netherlands ISSN 0167-9708 Coden: TEUEDE

#### A Fortran subroutine for column reduction

#### of polynomial matrices

by

A.J. Geurts and C. Praagman

#### Abstract

In this report we describe a subroutine that takes an arbitrary polynomial matrix *P* as input, and yields on output a unimodular polynomial matrix  $U$  and a column reduced polynomial matrix R such that  $PU = R$ . The subroutine is based on the algorithm described in the paper by Neven and Praagman. The subroutine was run on four different computers, with comparable results. We found examples in which the routine behaves well, as well as examples in which the routine performs poorly, if no precautions are taken. We provide both kinds of examples and discuss the cause of the behavior of the routine. From these considerations a guideline for the use of the routine is derived.

Keywords. Polynomial matrix, column reduced, numerical method, Fortran subroutine.

AMS subject classifications.  $65F30 - 15A23 - 15A22 - 15A24 - 15A33 - 93B10 - 93B17$ - 93B25.

Acknowledgements. We would like to thank Dr. Alan Brown (NAG) and Herman Willemsen (TUE) for testing the routines on different computers.

We would like to thank Prof.dr. Gerhard Veltkamp for carefully reading the manuscript and making valuable suggestions.

#### **Contents**

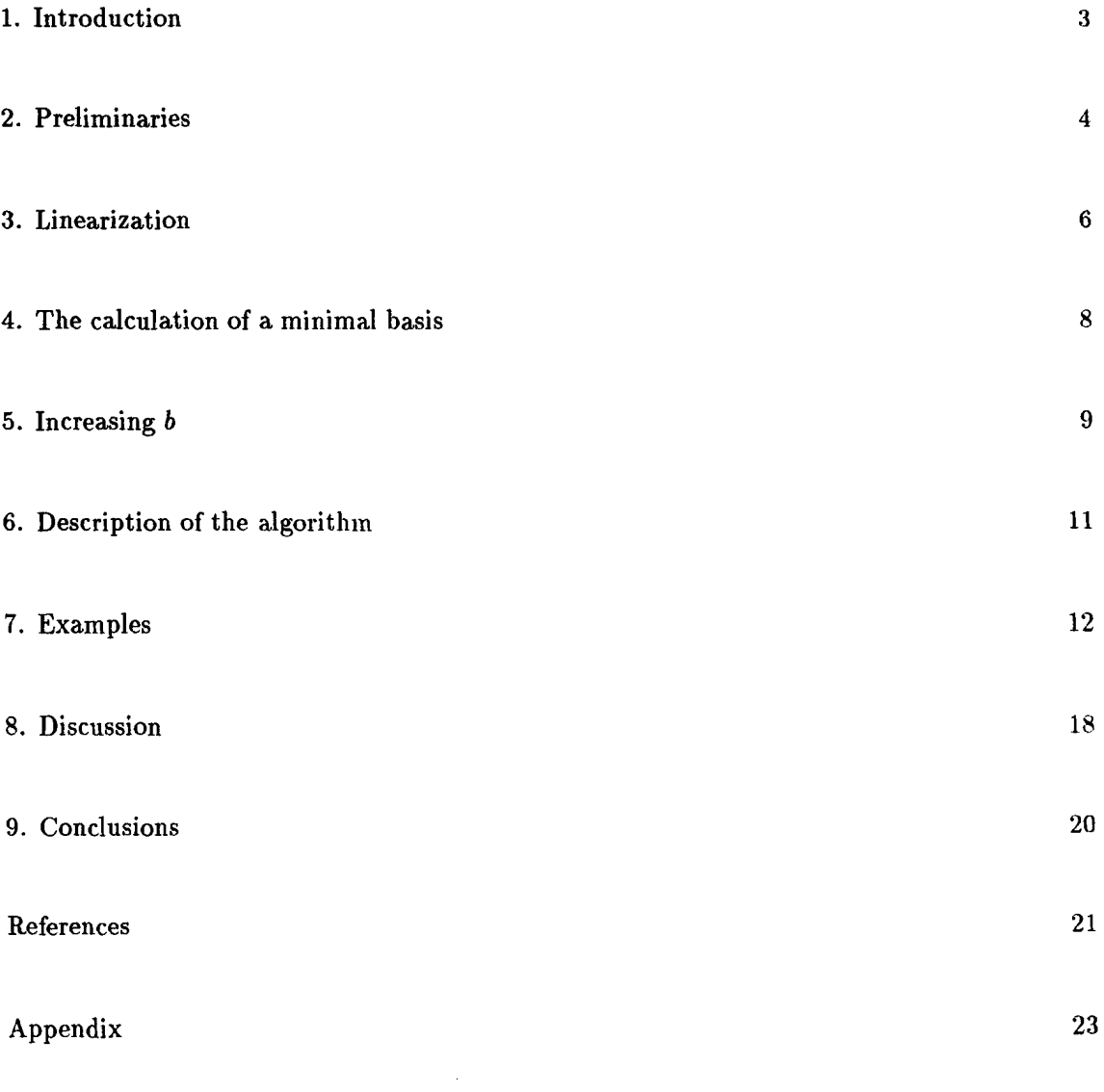

## **1 Introduction**

In systems theory polynomial matrices playa. dominant role, for instance in the description of input-output systems:

$$
Q_1(\tfrac{d}{dt})y = Q_2(\tfrac{d}{dt})u,
$$

where  $Q_1$  and  $Q_2$  are polynomial matrices of appropriate size, or in AR-descriptions:

$$
Q(\frac{d}{dt})w=0.
$$

In general the information these polynomial matrices contain can be redundant, in which case the polynomial matrices may be replaced by others of lower degree or smaller size without changing the behavior of the systems, i.e. without changing the set of trajectories satisfying the equations.

For reasons of simplicity, or for the possibility of fiuding state space descriptions, a minimal description can be convenient. Depending on the goal one has in mind, minimality can of course have a different meaning, but in important situations row or column reduced descriptions supply these minimal descriptions. This motivates the search for column reduced polynomial matrices equivalent to a non-column reduced original one. Examples of the importance of column or row reduced polynomial matrices may be found in the book of Kailath[6] or in the work of Willems  $[14,15,16]$  on behaviors. Note that *P* is row reduced if and only if its transpose  $P'$  is column reduced, so the problems of row reduction and column reduction are equivalent.

The algorithm underlying the subroutine has been developed in several stages: the part of the algorithm in which a minimal basis of the right null space of a polynomial matrix is calculated is an adaptation of the algorithm described in Beelen[1]. The original idea of the algorithm is described in Beelen, van den Hurk, and Praagman [2], and successive improvements have been reported in Neven[7], Praagman  $[10,11]$ . The paper by Neven and Praagman [8] gives the algorithm in the most general form, using iterations and exploiting the special structure of the problem in calculating the kernel of a polynomial matrix. The subroutine we describe here is an implementation of the algorithm in the latter paper.

The algorithm was supposed to perform well in all cases. But it turned out that the routine has difficulties in some special cases, in which the original polynomial matrix contains entries of different magnitude. We give examples in Section 7, and discuss the difficulties in detail in Section 8.

## **2 Preliminaries**

Let us start with introducing some notations: Let  $P \in \mathbb{R}^{m \times n}[s]$ . Then  $d(P)$ , the *degree* of P, is defined as the maximum of the degrees of the entries of P, and  $d_i(P)$ , the j-th *column degree* of P, as the maximum of the degrees in the j-th column.  $\delta(P)$  is the array of integers obtained by arranging the column degrees of  $P$  in non-decreasing order.

The *leading column coefficient matrix* of P,  $\Gamma_c(P)$ , is the constant matrix obtained by taking from column j the coefficients of the term with degree  $d_j(P)$ . Let  $P_j = \sum_{k=0}^{d_j(P)} P_{jk}s^k$  be the j-th column of P, then the j-th column of  $\Gamma_c(P)$  equals

$$
\Gamma_c(P)_j := P_{jd_j(P)}.
$$

**Definition 1.** Let  $P \in \mathbb{R}^{m \times n}[s]$ . *P* is called column reduced, if there exists a permutation *matrix T*, *such that*  $P = (0, P_1)T$ , *where*  $\Gamma_c(P_1)$  *has full column rank.* 

**Remark.** Note that we do not require  $\Gamma_c(P)$  to be of full column rank. In the literature there is some ambiguity about column properness and column reducedness. We follow here the definition of Willems [14]: *P* is *column proper* if  $\Gamma_c(P)$  has full column rank, and column reduced if the conditions in the definition above are satisfied.

A square polynomial matrix  $U \in \mathbb{R}^{n \times n}[s]$  is *unimodular* if  $\det(U) \in \mathbb{R} \setminus \{0\}$  or, equivalently, if  $U^{-1}$  exists and is also polynomial.

It is well known that every regular polynomial matrix is unimodularly equivalent to a column

proper matrix, see Wolovich  $[17]$ . Kailath  $[6]$  states that the above result can be extended to polynomial matrices of full column rank without changing the proof. In fact the proof in  $[18]$  is sufficient to establish that any polynomial matrix is equivalent to a column reduced matrix. Furthermore, Wolovich' proof implies immediately that the column degrees of the column reduced polynomial matrix do not exceed those of the original matrix, see Neven and Praagman (8l.

**Theorem 1.** Let  $P \in \mathbb{R}^{m \times n}[s]$ , then there exists a  $U \in \mathbb{R}^{n \times n}[s]$ , *unimodular*, *such* that  $R := PU$  is column reduced. Furthermore  $\delta(R) \leq \delta(P)$  totally.

Although the proof of this theorem in the above sonrccs is constructive, it is not suited for practical computations, for reasons explained in a paper by Van Dooren [13]. In Section 7 we give an example (example 3) that illustrates this point. In Neven and Praagman [8] an alternative, constructive proof is given on which the algorithm, underlying the subroutine we describe here, is based.

The most important ingredient of the algorithm is the calculation of a *minimal basis* of the right null space of a polynomial matrix associated to P.

**Definition 2.** Let M be a submodule of  $\mathbb{R}^n[s]$ . Then  $Q \in \mathbb{R}^{n \times r}[s]$  is called a minimal basis of M if Q is column proper and the columns of Q span M.

Note that if  $Q(s)$  has full column rank for all  $s \in \mathbb{C}$ , then *M* is a direct summand of *Rn[s],* so in that case *Q* is a minimal polynomial hasis in the scnse of Forney (4] or Beelen  $[1]$ 

In the algorithm a minimal basis is calculated for the module

$$
\ker(P, -I_m) := \{ \{ v \in \mathbf{R}^{n+m}[s] \mid (P, -I_m)v = 0 \},
$$

see [2]. Here and in the sequel  $I_m$  will denote the identity matrix of size m.

The first observation is that if  $(U', R')'$  is such a basis, with  $U \in \mathbb{R}^{n \times n}[s]$ , then U is

unimodular, see [2,8].

Of course,  $R = PU$ , but although  $(U', R')'$  is minimal and hence column reduced, this does not necessarily hold for *R.* Take for example

$$
P(s) = \left(\begin{array}{cc} 1 & s \\ 0 & 1 \end{array}\right)
$$

Then

$$
\left(\begin{array}{c}U(s)\\R(s)\end{array}\right)=\left(\begin{array}{cc}1&0\\0&1\\1&s\\0&1\end{array}\right)
$$

is a minimal basis for ker( $P$ ,  $-I$ m), but  $R$  is clearly not column reduced.

The next observation is that if  $(U', R')'$  is a minimal basis for ker( *P, -1m*), then  $(U', s^b R')'$ is a basis for  $\ker(s^b P, -I_m)$ , but not necessarily a minimal basis. Especially, if  $b > d(U)$ , *(U', sbR')'* is minimal if and only if *R'* is column reduced. On the other hand, for any minimal basis  $(U'_b, R'_b)'$  of ker( $s^bP, -I_m$ ),  $R'_b$  is divisible by  $s^b$ , and  $PU_b = s^{-b}R'_b$ . In [8] it is proved that for  $b > (n-1)d(P)$ , the calculation of a minimal basis of ker( $s^{b}P, -I_{m}$ ) yields a pair  $(U_b, R_b)$  in which  $R_b$  is column reduced.

#### **3 Linearization**

The calculation of ker( $s^bP$ ,  $-I_m$ ) is done in the spirit of the procedure explained in [1]: we calculate a minimal basis of the kernel of the following linearization of  $(s^b P, -I_m)$ .

Let *P* be given by  $P(s) = P_d s^d + P_{d-1} s^{d-1} + ... + P_0$ . Define

$$
H_{b}(s) = sA_{b} - E_{b}
$$
\n
$$
= \begin{pmatrix}\nsP_{d} & -I_{m} & 0 & \cdots & & \cdots & 0 \\
sP_{d-1} & sI_{m} & -I_{m} & & & \vdots \\
\vdots & 0 & \ddots & \ddots & & \\
sP_{0} & & & sI_{m} & -I_{m} \\
0 & & & & & \ddots & \ddots & \vdots \\
0 & & & & & & 0 \\
\vdots & & & & & & 0 \\
0 & & & & & & sI_{m} & -I_{m}\n\end{pmatrix}
$$

 $\overline{\phantom{a}}$ 

where  $A_b, E_b \in \mathbb{R}^{m_a \times n_a}$ , with  $m_a = (d + b)m$ , and  $n_a = n + m_a$ .

With

$$
C_{b}(s) := \begin{pmatrix} I_m & 0 & \cdots & 0 \\ sI_m & I_m & & \\ \vdots & \ddots & \ddots & 0 \\ s^{b+d-1}I_m & sI_m & I_m \end{pmatrix}
$$

we see that

$$
C_{b}(s)H_{b}(s) = \begin{pmatrix} sP_{d} & -I_{m} & 0 & \dots & 0 \\ s^{2}P_{d} + sP_{d-1} & 0 & -I_{m} & \vdots \\ \vdots & \vdots & \ddots & 0 \\ s^{b}P & 0 & -I_{m} \end{pmatrix},
$$

so if V is a basis of  $ker(H_b)$ , then

$$
\left(\begin{array}{c} U \\ R \end{array}\right) := \left(\begin{array}{cccc} I_n & 0 & \dots & 0 \\ 0 & \dots & 0 & I_m \end{array}\right) \cdot V
$$

is a basis for  $\ker(s^b P, -I_m)$  [1]. In [8] it is proved that  $\delta(V) = \delta((U', R')')$  and that *V* is minimal if and only if  $(U',\ R')'$  is minimal. So the problem is to calculate a minimal basis for  $\ker(H_b)$ .

#### **4 The calculation of a minimal basis**

A minimal basis is calculated by transforming the pencil  $H<sub>b</sub>$  by orthogonal pre- and posttransformations to a form where  $E_b$  has not changed and  $A_b$  is in *upper staircase* form.

**Definition 3.** *A matrix*  $A \in \mathbb{R}^{m_a \times n_a}$  *is in* upper staircase *form if there exists an increasing sequence of integers*  $s_i$ ,  $1 \leq s_1 < s_2 < \ldots < s_r \leq n_a$ , such that  $A_{i,s_i} \neq 0$  and  $A_{ij} = 0$  if  $i > r$ *or*  $j < s_i$ . The elements  $A_{i,s_i}$  are called the pivots of the staircase form.

Note that  $i \leq s_i$  and that the submatrix of the first i rows and the first  $s_i$  (or more) columns of A is right invertible for  $1 \leq i \leq r$ .

In [1,8] it has been shown that there exist orthogonal, symmetric matrices  $Q_1, Q_2, \ldots, Q_r$ such that

$$
\bar{A}_{\mathbf{b}} := Q_{\mathbf{r}} \dots Q_1 A_{\mathbf{b}} Q_1^{} \dots Q_{\mathbf{r}}^{}
$$

is in upper staircase form. The matrices  $Q_k$  are elementary Householder reflections, and we define  $Q_k^{< n>} := \text{diag}(I_n, Q_k)$ . Note that  $E_b$  is not changed by this transformation:

$$
E_b := Q_r \dots Q_1 E_b Q_1^{} \dots Q_r^{}.
$$

We partition  $\bar{A}_b$  as follows:

$$
\bar{A}_{b} = \left(\begin{array}{cccc} A_{11} & A_{12} & A_{13} & \dots & A_{1,l+2} \\ 0 & A_{22} & A_{23} & & \vdots \\ \vdots & 0 & \ddots & \ddots & \\ 0 & & & A_{ll} & A_{l,l+1} & A_{l,l+2} \\ 0 & & & & 0 & A_{l+1,l+2} \end{array}\right),
$$

with  $A_{jj} \in \mathbb{R}^{m_j \times m_{j-1}}$  right invertible and in upper staircase form,  $j = 1, ..., l$ , and  $A_{j,j+1}$  a square matrix, for  $j = 1, ..., l + 1$ . We take  $m_0 = n$ . Then the dimensions  $m_j, j = 1, ..., l$ , are uniquely determined and

$$
\bar{H}_{b} := s\bar{A}_{b} - E_{b}
$$
\n
$$
= \begin{pmatrix}\nsA_{11} & sA_{12} - I & sA_{13} & \dots & 2A_{1,l+2} \\
0 & sA_{22} & sA_{23} - I & & \vdots \\
\vdots & 0 & \ddots & \ddots & \vdots \\
0 & & & sA_{ll} & sA_{l,l+1} - I & sA_{l,l+2} \\
0 & & & & 0 & sA_{l+1,l+2} - I\n\end{pmatrix}.
$$

Let  $A_b^*$  be the submatrix of  $A_b^{(k-1)} := Q_{k-1} \ldots Q_1 A_b Q_1^{<\kappa >} \ldots Q_{k-1}^{<\kappa >}$  obtained by deleting the first  $k-1$  rows, and let  $s_k$  be the column index of the first nonzero column in  $A_b^*$ . Then  $Q_k$ transforms this (sub)column into the first unit vector and lets the first  $k-1$  rows and the first  $s_k - 1$  columns of  $A_b^{(k-1)}$  invariant. Consequently, postmultiplication with  $Q_k^{< n>}$  leaves the first  $n + k - 1$  columns of  $A_b^{(k-1)}$  unaltered.

Because of the staircase form of  $H_b$  it is easy to see that the equation  $\ddot{H}_b y = 0$  has  $m_{i-1} - m_i$ independent solutions of the form

$$
y := \begin{pmatrix} y_{11} & y_{12} & \cdots & y_{1i} \\ 0 & y_{22} & & \\ & & \ddots & \\ & & & y_{ii} \\ 0 & & & 0 \end{pmatrix} \begin{pmatrix} 1 \\ s \\ \vdots \\ s^{i-1} \end{pmatrix}
$$

where  $y_{ii} \in \mathbb{R}^{m_{i-1}}$  is a null vector of  $A_{ii}$ , and  $y_{jk} \in \mathbb{R}^{m_{j-1}}$ ,  $k = j, ..., i$ . Clearly  $v :=$  $Q_1^{\leq n>} \cdots Q_r^{\leq n>} y$  is then a null vector of  $H_b$  and taking the top and bottom part of *v* yields a column of  $U_b$  and  $R_b$ , respectively, of degree  $i - 1$ . Note that this implies that  $l \leq b + d + 1$ , since  $(I_n, s^b P')'$  is a basis of ker( $s^b P$ ,  $-I_m$ ) and the degrees of the minimal bases of ker( $H_b$ ) and  $\ker(s^b P, -I_m)$  are the same, see the end of Section 3.

#### **5 Increasing b**

The computational effort to calculate a minimal basis for ker( $s^{b}P$ ,  $-I_{m}$ ) increases quickly with the growth of  $b$ . From experiments, however, we may assume that in many cases a small *b* already leads to success. Therefore the algorithm starts with  $b = 1$  and increases *b* by one until a column reduced  $R_b$  has been found. With the transition from *b* to  $b + 1$  the computations need not start from scratch, as we will explain in this section.

The transformation of  $A_b$  into  $\bar{A}_b$  is split up into steps, where in the j-th step the diagonal block matrix  $A_{jj}$  is formed,  $j = 1, ..., l$ . Let  $\mu_j$  denote the row index of the first row of  $A_{jj}$ . Then  $A_{jj}$  is formed by the Householder reflections  $Q_{\mu_j}, \ldots, Q_{\mu_{j+1}-1}$ . Let  $N_k \in \mathbf{R}^{m \times (n + (d+k)m)}$  denote the matrix  $(0, ..., 0, I_m)$ . Then

$$
A_{b+1} = \left(\begin{array}{cc} A_b & 0 \\ N_b & 0 \end{array}\right) ,
$$

as well as

$$
A_{b+1} = \left(\begin{array}{ccc} A_1 & 0 & 0 \\ N_1 & 0 & 0 \\ 0 & I_{(b-1)m} & 0 \end{array}\right) \; .
$$

Observe that the first *n* columns of  $A_{b+1}$  are just the first *n* columns of  $A_1$  augmented with zeros. Since postmultiplication with any  $Q^{< n>}$  does not affect the first *n* columns, it is clear that the reflection vectors of the first  $\mu_2-1$  Householder reflections of  $A_{b+1}$  (the ones involved in the computation of  $A_{11}$ ) are the reflection vectors of the first  $\mu_2 - 1$  Householder reflections of  $A_1$  augmented with zeros. Let  $K_{1;1} := Q_{\mu_2-1} \cdots Q_1$  be the orthogonal transformation of the first step of the transformation for  $A_1$ . Then  $K_{1;b+1} := \text{diag}(K_{1;1}, I_{bm})$  is the corresponding transformation for  $A_{b+1}$  and the first step can be described by

$$
K_{1;b+1}A_{b+1}K_{1;b+1}^{} = \begin{pmatrix} K_{1;1}A_1K_{1;1}^{} & 0 & 0 \\ N_1K_{1;1}^{} & 0 & 0 \\ 0 & I_{(b-1)m} & 0 \end{pmatrix}
$$

$$
= \begin{pmatrix} K_{1;2}A_2K_{1;2}^{} & 0 & 0 \\ N_2 & 0 & 0 \\ 0 & I_{(b-2)m} & 0 \end{pmatrix},
$$

where  $K_{1;j}^{< n>}$  has the obvious meaning. From this we see that after the first step the second block column of width  $\mu_2 - 1$ , i.e. the block column from which  $A_{22}$  will be acquired, is exactly the corresponding block column of  $A_2$  after the first step augmented with zeros, if  $b \geq 2$ . In the second step, postmultiplication with the Householder reflections  $Q_k^{< n>}$ , for  $k = \mu_2, \ldots, \mu_3 - 1$ , does not affect the first  $n + \mu_2 - 1$  columns. Therefore, the argumentation for the first step applies, mutatis mutandis, for the second step, if  $b \geq 3$ . As a consequence, it can be concluded by induction that the transformations for the j-th step for *Ab+1* and *Ab* are related by

$$
K_{j;b+1} = diag(K_{j;b}, I_m),
$$
   
  $j = 1,...,b,$ 

and that we can start the algorithm for  $A_{b+1}$  with  $A_b$  transformed by  $K_{j,b}$ , for  $j = 1, ..., b$ , augmented with  $N_b K_{b,b}^{< n>}$  at the bottom and m zero columns on the right.

### **6 Description of the algorithm**

The algorithm consists of:

- An outer loop in *b*, running from 1 to  $(n 1)d + 1$  at most. The termination criterion is that the calculated  $R_b$  is column reduced.
- An intermediate loop in *i*, running from *b* to  $b + d + 1$  at most, in which  $A_{ii}$  is determined and the null vectors of  $H_b$  of degree  $i-1$  are calculated. The precondition is that  $A_{jj}$ and the null vectors of  $H_b$  of degree  $j-1$ , for  $j = 1, ..., i-1$ , have been computed and are available. The termination criterion is that the suhmatrix of computed columns of  $R_b$  is not column reduced, or that all the null vectors of  $H_b$  have been found.
- An inner loop in k, running from  $n + \mu_{i-1}$  to  $n + \mu_i 1$ . ( $\mu_0 := -n$ ) indexing the columns of  $A_{ii}$ . For each k, either a Householder reflection is generated and applied or a null vector of degree  $i-1$  is computed. If a null vector has been found, then  $U_b$  and  $R_b$  are extended with one column and  $R_b$  is checked on column reducedness. The loop is terminated after  $k = n + \mu_i - 1$  or if the extended  $R_b$  is not column reduced.

The algorithm uses a tolerance below which the matrix elements are considered to be zero. Thus the tolerance is used to determine the rank of the diagonal blocks  $A_{ii}$  from which the null vectors of  $H_b$  and consequently the computed solution follows. The choice of the tolerance does not influence the *accumcy* of the computed solution.

The algorithm has been implemented in the subroutine COLRED. The subroutine is written according to the standards of SLICOT, see [9], with a number of auxiliary routines. It is based on the BLAS [3,5], and on similar routines from the NAG library [12, Chapter F06].

For programming details the reader is referred to the Appendix which contains the full text of the routines as well as an example program. The example program uses also two general routines: MULTPM, for the addition and multiplication of polynomial matrices, and PRMAPO, for printing a polynomial matrix.

#### **7 Examples**

In this section we describe a few examples. All examples were run on four computers, a VAX-VMS, a VAX-UNIX, a SUN and on a 386 personal computer. The numerical values that we present here were produced on the VAX-VMS computer. Its machine precision is  $2^{-56} \approx 1.4 * 10^{-17}.$ 

The first example is taken from the book of Kailath [6], and has been discussed before in [2] and [8].

Example 1. The polynomial matrix *P* is given by

$$
P(s) = \left(\begin{array}{cc} s^4 + 6s^3 + 13s^2 + 12s + 4 & -s^3 - 4s^2 - 5s - 2\\ 0 & s + 2 \end{array}\right).
$$

In Kailath [6, p.386] we can find (if we correct a small typo) that  $PU_0 = R_0$ , with

$$
U_0(s) = \begin{pmatrix} 1 & 0 \\ s+2 & 1 \end{pmatrix} ,
$$
  
\n
$$
R_0(s) = \begin{pmatrix} 0 & -(s^3 + 4s^2 + 5s + 2) \\ s^2 + 4s + 4 & s+2 \end{pmatrix} .
$$

Clearly R*o* is column reduced, and V*o* unimodular. This example was also treated in [2]. The program, with a prescribed tolerance of  $10^{-12}$ , yields the following solution

$$
U(s) = \begin{pmatrix} \alpha & -\beta s - \gamma \\ \alpha(s+2) & -\beta s^2 - \delta s \end{pmatrix},
$$
  

$$
R(s) = \begin{pmatrix} 0 & -2\gamma(s^3 + 4s^2 + 5s + 2) \\ \alpha(s^2 + 4s + 4) & (-\beta s^2 - \delta s)(s + 2) \end{pmatrix},
$$

with  $\alpha = 7.302027$ ,  $\beta = 37.43234s$ ,  $\gamma = 31.87083$  and  $\delta = 2\beta + \gamma$ .

It is easily checked that  $PU - R = O(10^{-13})$ , and that U is unimodular:

$$
U(s) = \begin{pmatrix} 1 & 0 \\ s+2 & 1 \end{pmatrix} \begin{pmatrix} \alpha & -\beta s - \gamma \\ 0 & 2\gamma \end{pmatrix}.
$$

This solution is found without iterations, so for  $b = 1$ , and equals the solution found in [2].

As already mentioned in [2] one of the main motivations for the iterative procedure, that is starting with a small b and increasing b until the solution is found, is the (experimental) observation that in most examples increasing *b* is unnecessary. The following example, also treated in [2,8] is constructed especially to show that sometimes a larger *b* is required.

#### **Example 2.**

$$
P(s) = \left(\begin{array}{ccc} s^4 & s^2 & s^6 + 1 \\ s^2 & 1 & s^4 \\ 1 & 0 & 1 \end{array}\right) .
$$

Note that this matrix is unimodular and hence unimodularly equivalent to a constant, invertible matrix. The program, run with the tolerance set to  $0.6 \times 10^{-14}$ , yields no column reduced *R* for  $b \leq 4$ . For  $b = 5$  the resulting *U* and *R* are

$$
U(s) = \begin{pmatrix} 1 & -1 & \alpha s^2 \\ -s^2 & -s^4 + s^2 & \alpha(-s^6 + s^4 - 1) \\ 0 & 1 & \alpha s^2 \end{pmatrix}
$$

$$
R(s) = \left(\begin{array}{ccc} 0 & 1 & 0 \\ 0 & 0 & -\alpha \\ 1 & 0 & 0 \end{array}\right) ,
$$

where  $\alpha = 1.702939...$  The residual matrix satisfies:  $PU - R = O(10^{-15})$ .

The above examples behave very well, in fact they are so 'regular' that also the algorithm based on Wolovich's proof of Theorem 1 (from now on called the Wolovich algorithm) yields reliable answers. In a forthcoming report we will compare the results of both algorithms to a greater extent. Here we restrict ourselves to giving two more examples, for which the Wolovich algorithm yields nonsensical answers.

**Example 3.** In the third example we take for *P:*

$$
P(s) = \begin{pmatrix} s^3 + s^2 & \varepsilon s + 1 & 1 \\ 2s^2 & -1 & -1 \\ 3s^2 & 1 & 1 \end{pmatrix},
$$

with  $\varepsilon$  a small parameter. Calculation by hand immediately shows that taking  $U$  equal to

$$
U(s) = \begin{pmatrix} 1 & 0 & 0 \\ -\delta s^2 & \delta & 0 \\ \delta s^2 & -\delta & 1 \end{pmatrix} ,
$$

 $\sim 10^{-11}$ 

with  $\delta = \varepsilon^{-1}$ , yields an R (equal to PU) given by

$$
R(s) = \left(\begin{array}{ccc} s^2 & s & 1 \\ 2s^2 & 0 & -1 \\ 3s^2 & 0 & 1 \end{array}\right) .
$$

Clearly, R is column reduced, and U unimodular. Note that U contains large elements as  $\varepsilon$ is small, a feature that will also be seen in the answers provided by the program.

For small values of  $\varepsilon$  the Wolovich algorithm behaves badly (see our forthcoming report). If we take  $\varepsilon = 10^{-2}$  and set the tolerance to  $10^{-14}$ , our algorithm yields

$$
U(s) = \begin{pmatrix} 0 & 0 & 2\beta \\ 0 & -3\alpha\delta & -\beta\delta(2s^2 + s) \\ \delta & \alpha s & \beta((2\delta - 1)s^2 + 2\delta s) \end{pmatrix},
$$

$$
R(s) = \begin{pmatrix} \delta & -\alpha(2s + 3\delta) & \beta\delta s \\ -\delta & -\alpha(s + 3\delta) & \beta(5s^2 - \delta s) \\ \delta & \alpha(s - 3\delta) & \beta(5s^2 + \delta s) \end{pmatrix},
$$

with  $\alpha = 0.4082483$  and  $\beta = 0.14144214$ .

For smaller  $\varepsilon$  the tolerance has to be increased to obtain an answer with the same structure as above, e.g. for  $\varepsilon = 10^{-4}$  and  $\varepsilon = 10^{-6}$  the tolerance must at least be  $10^{-12}$  and  $10^{-10}$ , respectively. In all cases  $PU - R = O(10^{-16} ||U||)$ . In the next section we will analyze this example in more detail.

Of course the first thought is that the occurrence of the small parameter  $\varepsilon$  is the cause of the problem, but the next example shows that not in all cases the occurrence of a small parameter leads to phenomena as in the previous example.

Example 4. In the fourth example we take for *P:*

$$
P(s) = \begin{pmatrix} s^3 + s^2 + 2s + 1 & \varepsilon s^2 + 2s + 3 & s^2 + s + 1 & s - 1 \\ s - 1 & -s + 2 & 2s^2 + s - 1 & 2s + 1 \\ s + 3 & 2s - 1 & -s^2 - 2s + 1 & -s - 2 \\ 1 & -1 & 3s + 1 & 3 \end{pmatrix}
$$

For all  $\varepsilon$  with  $0 < \varepsilon \leq 10^{-8}$ , and the tolerance set to  $10^{-16}$ , the program yields good results with  $PU - R = O(10^{-16})$ . For instance, with  $\varepsilon = 10^{-8}$  the results are

 $0.0$  $0.0$  $0.0$ 2.484367  $U(s) = \begin{pmatrix} 0.0 & 0.0 & 0.0 & 2.48 \ -0.665755 & 1.596887 & -0.204285 & 0.0 \ 0.0 & 2.021052 & 0.133914 & 0.0 \ 0.0 & 0.0 & -1.320416 & 0.0 \ 0.0 & 0.0 & 0.0 \end{pmatrix}$  $0.0$  $-0.4225558$  $0.3328775\varepsilon$  $-0.7984436\varepsilon$  0.1021425 $\varepsilon$  $-0.0069700$  $0.0$ 2.021052  $-0.1339140$ 1.389642  $0.0$  $0.0$  $0.0$  $0.0\,$  $0.0$  $0.0\,$  $0.0$  $0.0$  $\frac{1}{s^2}$  +  $0.0$  $0.0$  $0.0$  $-1.242183$  $-0.3328775\varepsilon \quad 0.7984436\varepsilon \quad -0.1021425\varepsilon$ 0.0069700  $0.0$  0.0 0.0 0.0  $0.0$  0.0 0.0 0.0<br>0.0 0.0 0.0 0.0  $\begin{array}{|c|c|}\hline \hline \end{array}$  s<sup>3</sup>,  $0.0$  0.0 1.242183  $0.0$ 

and

$$
R(s) = \begin{pmatrix}\n-1.997265 & 2.769609 & 0.8414748 & 2.484367 \\
-1.33151 & 5.214827 & -1.862900 & -2.484367 \\
0.665755 & 3.617939 & 2.979030 & 7.453100 \\
0.665755 & 3.617939 & -3.623048 & 2.484367\n\end{pmatrix} +
$$
\n
$$
\begin{pmatrix}\n-1.33151 & -0.848333 & -1.461158 & 2.304454 \\
0.665755 & -1.596887 & -2.436546 & 3.035867 \\
-1.33151 & 3.193774 & 0.9118457 & 0.1206680 \\
0.3328775\varepsilon & -0.7984436\varepsilon & 0.1021425\varepsilon & 4.584513\n\end{pmatrix} s +
$$
\n
$$
\begin{pmatrix}\n0.0 & 0.0 & 0.0 & 1.772774 \\
0.0 & 0.0 & 0.0 & 4.444024 \\
0.0 & 0.0 & 0.0 & 3.476937 \\
0.0 & 0.0 & 0.0 & 1.242183\n\end{pmatrix}
$$

The residual matrix  $PU - R$  has entries smaller than  $10^{-15}$ . In the next section we also revisit this example.

We also investigated the sensitivity of the algorithm to perturbations in the data. The conclusion, based on a number of experiments, is that if the tolerance is chosen such that the perturbations lie within the tolerance, then the program retrieves the results of the unperturbed system. This is well in agreement with the general feeling. We give one example.

**Example 5.**

$$
P(s) = \begin{pmatrix} s^3 + s^2 + s & s^2 + 1 & 1 \\ s^3 + 2s^2 + 3s & s^2 & 1 \\ s^3 + 3s^2 + s + 1 & s^2 + 1 & 1 \end{pmatrix}.
$$

The resulting R has column degrees (0,0,2). Disturbing P with quantities in the order of  $10^{-8}$ leads to the result that the disturbed  $P$  is column reduced if the tolerance is less than  $10^{-8}$ . Setting the tolerance to  $10^{-7}$  gives again an outcome in accordance with the unperturbed case:

 $\overline{\phantom{a}}$ 

0.0 0.0 0.7335386 ) ( *U(8)* = -0.6324555 -0.5071715 0.0 + 0.0 0.7513652 0.0 (0.0 0.0 0.3221301 ) 0.0 0.0 *0.1527825 <sup>s</sup>* + 0.0 0.0 -1.285900 0.0 ( 0.0 0.0 ) 0.0 0.0 0.1256059 <sup>8</sup> <sup>2</sup> + 0.6324555 0.5071715 -1..517319 o 0.0 0.0 0.0 0.0 00 ) *s'* + c· 0.0 0.0 -0.8863210 CO 0.0 <sup>00</sup> ) 0.0 0.0 0.0 <sup>8</sup><sup>4</sup> 0.0 0.0 -0.1256059

 $\sim$ 

$$
R(s) = \begin{pmatrix} -0.6324555 & 0.2441937 & 0.0 \\ 0.0 & 0.7513652 & 0.0 \\ -0.6324555 & 0.2441937 & 0.7335386 \end{pmatrix} +
$$

$$
\begin{pmatrix} 0.0 & 0.0 & -0.3995791 \\ 0.0 & 0.0 & 0.9147156 \\ 0.0 & 0.0 & -0.3995791 \end{pmatrix} s +
$$

$$
\begin{pmatrix} 0.0 & 0.0 & -0.6581750 \\ 0.0 & 0.0 & -0.0502423 \\ 0.0 & 0.0 & 0.8089021 \end{pmatrix} s^2.
$$

## **8 Discussion**

First we examine example 3 of Section 7, namely

$$
P_e(s) = \begin{pmatrix} s^3 + s^2 & \varepsilon s + 1 & 1 \\ 2s^2 & -1 & -1 \\ 3s^2 & 1 & 1 \end{pmatrix},
$$

The  $U_{\epsilon}$  and  $R_{\epsilon}$  that will result from the algorithm, if calculations are performed exactly, are

$$
U_{\epsilon}(s) = \begin{pmatrix} 0 & 0 & 2\beta \\ 0 & -3\alpha\delta & -\beta\delta(2s^{2} + s) \\ \delta & \alpha s & \beta((2\delta - 1)s^{2} + 2\delta s) \end{pmatrix},
$$

$$
R_{\epsilon}(s) = \begin{pmatrix} \delta & -\alpha(2s + 3\delta) & \beta\delta s \\ -\delta & -\alpha(s + 3\delta) & \beta(5s^{2} - \delta s) \\ \delta & \alpha(s - 3\delta) & \beta(5s^{2} + \delta s) \end{pmatrix},
$$

with  $\alpha = \frac{1}{6}\sqrt{6}$ ,  $\beta = \frac{1}{10}\sqrt{2}$  and  $\delta = \epsilon^{-1}$ .

**In** Section 7 we saw that the tolerance for which this result is obtained by the routine is proportional to  $\varepsilon^{-1}$ . Close examination of the computations reveals that the computed  $\hat{A}_{\boldsymbol{b}}$ (see Section 4) gets small pivots, which cause growing numbers in the computation of the right null vectors until overflow occurs, and a breakdown of the process if the tolerance is too

small. Scaling of a null vector, which at first sight suggests itself, may suppress the overflow and thereby hide the problem at hand. In this example the effect of scaling is that if  $\varepsilon$  tends to zero, then  $U_{\epsilon}$  tends to a singular matrix and  $R_{\epsilon}$  to a constant matrix of rank 1.

Is there any reason to believe that there exists an algorithm which yields an  $R$  continuously depending on  $\varepsilon$  in a neighborhood of 0? Observe that

- $\det(P_{\epsilon})(s) = -5\epsilon s^3$ , so  $P_{\epsilon}$  is singular for  $\epsilon = 0$ ;
- the column degrees of  $R_{\epsilon}$  are  $(0,1,2)$  if  $\epsilon \neq 0$  and  $(-1,0,3)$  if  $\epsilon = 0$  (We use the convention that the zero polynomial has degree  $-1$ ).

We conclude that the entries of  $U_{\varepsilon}$  and  $R_{\varepsilon}$  do not depend continuously on  $\varepsilon$  in a neighborhood of  $\varepsilon = 0$ . Even stronger: *There do not exist families*  $\{V_{\varepsilon}\}, \{S_{\varepsilon}\}\)$ , *continuous* in  $\varepsilon = 0$  such *that for all*  $\varepsilon$ *,*  $V_{\varepsilon}$  *is unimodular,*  $S_{\varepsilon}$  *column reduced,* and  $P_{\varepsilon}V_{\varepsilon} = S_{\varepsilon}$ *.* 

Example 4, though at first sight similar, is quite different from example 3. Due to the fact that the third column of *P* minus *s* times its fourth column equals  $(2s + 1, -1, 1, 1)^t$ , the term  $\epsilon s^2$  in the element  $P_{12}$  is not needed to reduce the first column. As a consequence, the elements of  $U_{\epsilon}$  and  $R_{\epsilon}$  depend continuously on  $\varepsilon$  and no large entries occur. This feature is not recognized by the Wolovich algorithm. Perturbation of *Pe,* for instance changing the  $(4,4)$  entry from 3 to 3 +  $\delta$ , destroys this property. The resulting matrix behaves similarly to example 3. To compare examples 3 and 4 we observe that in example 4

- $\det(P_{\epsilon,\delta}) \neq 0$  for all values of  $\epsilon$  and  $\delta$ , so this property is not characteristic;
- in the unperturbed case,  $\delta = 0$ , the column degrees of  $R_{\epsilon}$  are (1,1,1,2) for all  $\epsilon$ . If  $\delta \neq 0$ , then the column degrees of  $R_{\epsilon}$  are  $(1,1,2,2)$  for  $\epsilon \neq 0$  and  $(1,1,1,3)$  if  $\epsilon = 0$ . So here again we can conclude that in this case no algorithm can yield  $U_{\bm{\epsilon},\bm{\delta}},\ R_{\bm{\epsilon},\bm{\delta}}$  continuous in  $\varepsilon = 0$ . This is what we call a *singular* case.

Remark. Singularity in the sense just mentioned may appear in a more hidden form. For instance, if in example 4 the third column is added to the second, resulting in  $P_{12}$  =  $(1 + \varepsilon)s^2 + 3s + 4$ , we get a similar behavior depending on the values of  $\delta$  and  $\varepsilon$ . Though  $\epsilon$  in  $P_{12}$  is likely to be a perturbation, its effect is quite different from the effects of the perturbations in example 5.

For perturbations as in example 5 the tolerance should at least be of the order of magnitude of the uncertainties in the data to find out whether there is a non-column reduced polynomial matrix in the range of uncertainty. In cases like example 5 it may be wise to run the algorithm for several values of the tolerance.

## **9 Conclusions**

In this report we described a subroutine which is an implementation of the algorithm developed by Neven and Praagman [8]. The routine asks for the polynomial matrix *P* to be reduced, and a tolerance. The tolerance is used for rank determination within the accuracy of the computations. Thus the tolerance influences whether or not the correct solution is found, but does not influence the accuracy of the solution.

We gave five examples. In all cases the subroutine performs satisfactorily, i.e. the computed solution has a residual matrix  $PU - R = O(||U|| * EPS)$ , where EPS is the machine precision. Normally the tolerance should be chosen in accordance with the accuracy of the elements of  $P$ , with a lower bound (default value) of the order of EPS times the Frobenius norm of  $P$ . In some cases the tolerance has to be set to a larger value than the default value in order to get significant results. Therefore, in case of failure, or if there is doubt about the correctness of the solution, the user is recommended to run the program with several values of the tolerance.

At this moment we are optimistic about the performance of the routine. The only cases for which we had some difficulties to get the solution were what we called singular cases. As we argued in the last section, the nature of this singularity will frustrate in fact all algorithms. We believe, although we cannot prove it at this moment that the algorithm is numerically stable in the sense that the computed solution satisfies  $||PU - R|| = O(||P|| ||U|| EPS)$ .

#### **References**

- [1] Th.G.J. Beelen, *New algorithms for computing the I(ronecker structure of a pencil with applications to systems and control theory,* PhD thesis, Eindhoven University of Technology, Eindhoven, 1987.
- [2] Th.G.J. Beelen, G.J.H.H. van den Hurk, and C. Praagman, A new method for computing a column reduced polynomial matrix, *Systems Control Lett.* 10, 217-224 (1988).
- [3] C.L. Lawson, R.J. Hanson, D.R. Kincaid, and F.T. Krogh, Basic linear algebra subprograms for Fortran usage, *ACM Trans. Math. Software* 5, 308-323 (1979).
- [4] G.D. Forney, Minimal bases of rational vector spaces with applications to multivariable linear systems. *SIAM* J. *Control Gptim.* 13,493-520 (1975).
- [5] J.J. Dongarra, J.J. Du Croz, S.J. Hammerling, and R.J. Hanson, An extended set of Fortran basic linear algebra subprograms. *ACAI Trans. Math. Software,* 14, 1-17 (1988).
- [6] T. Kailath, *Linear systems,* Prentice-Hall, Englewood Cliffs, 1980.
- [7] W.H.L. Neven, Polynomial methods in systems theory, Master's thesis, Eindhoven University of Technology, Eindhoven, 1988.
- [8] W.H.L. Neven and C. Praagman, Column reduction of polynomial matrices, *Linear Algebra Appl.* 188-189, 569-589 (1993).
- [9] Working Group on Software (WGS), *SUCGT: Implementation and Documentation Standards, Volume 90-01 of WGS- report, WGS, Eindhoven/Oxford, May 1990.*
- [10] C. Praagman, Inputs, outputs and states in the representation of time series, in A. Bensoussan and J.L. Lions (Editors), *Analysis and optimization of systems,* pp. 1069- 1078, Lecture Notes in Control and Information Sciences, 111, Springer, Berlin, 1988.
- [11] C. Praagman, Invariants of polynomial matrices, in I. Landau (Editor), Proceedings of the first ECC Grenoble 1991, pp. 1274-1277,INRIA, 1991.
- [12] The Numerical Algorithms Group Ltd., NAG Fortran Library, Mark 14, Oxford, 1990.
- [13] P. van Dooren, The computation of Kronecker's canonical form of a singular pencil, *Linear Algebra Appl.* 27, 103-140 (1979).
- [14] J.C. Willems, From time series to linear systems: Part 1,2,3. *Automatica* J. *IFAG* 22/23,561-580,675-694,87-115 (1986/87).
- [15] J.C. Willems, Models for dynamics, *Dynamics reported,* 2,171-269 (1988).
- [16] J.C. Willems, Paradigms and puzzles in the theory of dynamical systems, *IEEE Trans. Automat. Gontrol.* 36, 259- 294 (1991).
- [17] W.A. Wolovich, *Linear multivariable systems,* Springer Verlag, Berlin, 1978.

# **Appendix**

This appendix contains the Fortran code of the example program that has been used to produce the examples in Section 7, and the subroutines. The interdependence of the subroutines is sketched in the subroutine tree in figure 1:

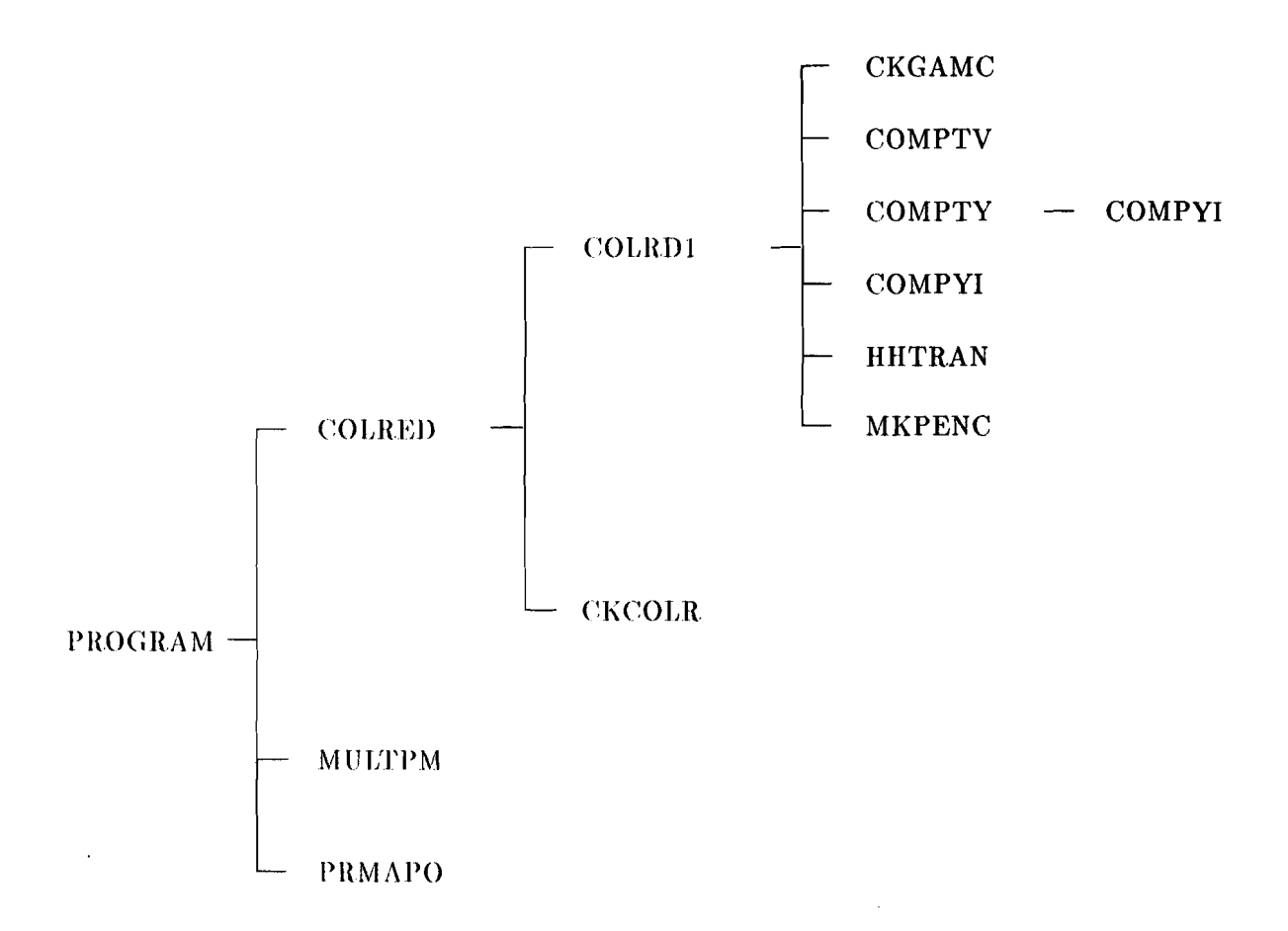

Figure 1: Subroutine tree for the example program

### **The example program**

```
C
C COLRED EXAMPLE PROGRAM TEXT
\overline{c}C Version dd February 15, 1994.
C
      IMPLICIT NONE
C .. Parameters ..
      INTEGER NIN, NOUT
      PARAMETER (NIN = 5, NOUT = 6)
      DOUBLE PRECISION ONE
      PARAMETER (ONE = 1.0DO)
C
      INTEGER DPMAX, MPMAX, NPMAX
      PARAMETER (DPMAX = 6, MPMAX = 10, NPMAX = 10)
      INTEGER ND1, LIWORK, LRWORK, ORMAX
      PARAMETER (ND1 = NPMAX * DPMAX + 1,
                 LIWORK = 2 * ND1 * MPMAX + NPMAX + 1,
                 LRWORK = (2*MPMAX+1) * MPMAX * ND1**2 +(2*MPMAX*NPMAX + 4*MPMAX +NPMAX) * ND1 +(2*MPMAX+3) * NPMAX.
                  DRMAX = (NPMAX+1)*DPMAX + 1)INTEGER LOP1, LDP2, LOR1, LDR2, LDU1, LDU2
      PARAMETER (LDP1 = MPMAX, LDP2 = NPMAX, LDR1 = MPMAX,LDR2 = NPMAX, LDU1 = NPMAX, LDU2 = NPMAXC ., Local Scalars ..
      INTEGER MP, NP, OP, DR, OU, I, J, K, IERR
      DOUBLE PRECISION TOL
C .. Local Arrays ..
      INTEGER IWORK(LIWORK)
      DOUBLE PRECISION P(LOP1,LDP2,DPMAX+1), R(LOR1,LDR2,ORMAX),
                       U(LDU1,LDU2,ND1), RWORK(LRWORK)
      LOGICAL ZERCOL(NPMAX)
C ... External Subroutines/Functions ..
      EXTERNAL COLRED, MULTPM, PRMAPO
C
C .. Executable Statements .,
C
C Read MP, NP, DP, TOL and next P(k), k = 0, \ldots, DP row after row.
\mathbf CWRITE(NOUT, FMT = 99999)READ(NIN, FMT = '()')READ(NIN, FMT = *) MP, NP, DP, TOL
C
      D0 20 K = 1, DP + 1READ(NIN, FMT = '(')'))
```

```
DO 10 I = 1, MP
            READ(NIN, FMT = *) (P(I, J, K), J = 1, NP)10 CONTINUE
 20 CONTINUE
C
      WRITE(NOUT, FMT = 99998) DP, MP, NP, TOLCALL PRMAPO(MP, NP, OP, 5, NOUT, P, LOP1, LOP2, 'P', IERR)
C
      CALL COLREO(MP, NP, OP, P, LDP1, LDP2, DR, OU, R, LDR1, LOR2,
                   U, LDU1, LDU2, ZERCOL, IWORK, RWORK, TOL, IERR)
C
      IF (IERR .EQ. 0) THEN
         WRITE (NOUT, FMT = 99997)
         CALL PRMAPO(NP, NP, OU, 5, NOUT, U, LOUi, LOU2, 'U', IERR)
C
         WRITE (NOUT, FMT = 99996)
         CALL PRMAPO(MP, NP, DR, 5, NOUT, R, LORi, LOR2, 'R', IERR)
         WRITE (NOUT, FMT = 99995) (ZERCOL(J), J = 1, NP)
C
         CALL MULTPM(-ONE, MP, NP, NP, OP, OU, DR, P, LOPi, LOP2,
                      U, LDU1, LDU2, R, LDR1, LDR2, RWORK, IERR)
         IF (DR .GE. 0) THEN
             WRITE (NOUT, FMT = 99994)
             CALL PRMAPO(MP, NP, DR, 5, NOUT, R, LOR1, LOR2, '(PU-R)',
                         IERR)
          ELSE
             WRITE (NOUT, FMT = 99993)
         END IF
      ELSE
          WRITE (NOUT, FMT = 99992) IERR
      END IF
      STOP
C
99999 FORMAT (' COLRED EXAMPLE PROGRAM RESULTS', /1X)
99998 FORMAT (, The input polynomial matrix:', II, * ' pes) = P(O) + P(l) * s + ... + P(dp-l) *s**(dp-l)',
               ' + P(dp) * s**dp', //, ' with degree DP =', I2,
     * ' and size MP =', I2, ', NP =', I2, '.', //,<br>* ' The tolerance is:', D10.3, /1X)
99997 FORMAT (' The unimodular polynomial matrix U(s):')99996 FORMAT (' The column reduced polynomial matrix R(s):')99995 FORMAT (' ZERCOL(j), j = 1, NP:', 10(L2))
99994 FORMAT (' The residual matrix P(s) * U(s) - R(s):')
99993 FORMAT (' PU - R is the ZERO polynomial matrix.')
99992 FORMAT (' COLREO has failed: IERR =',12)
      END
```
#### **The routine COLRED**

```
SUBROUTINE COLREO(MP, NP, OP, P, LOP1, LOP2, DR, OU, R, LOR1,
                       LDR2, U, LDU1, LDU2, ZERCOL, IWORK, RWORK,
     * TOL, IERR)
c
C PURPOSE
\overline{C}C To compute for a given polynomial matrix
\mathrm{C} dp-1 dp \mathrm{d} \mathrm{p}C dp-1 dp<br>C P(s) = P(0) + P(1) * s + ... + P(dp-1) * s + P(dp) * sC
C a unimodular polynomial matrix U(s) such that R(s) = P(s) * U(s) is C column reduced.
     column reduced.
C
C ARGUMENTS IN
C
C MP - INTEGER.
C The number of rows of the polynomial matrix P(s).<br>C MP >= 1.
             MP >= 1.
C NP - INTEGER.
C The number of columns of the polynomial matrix P(s).
C NP > = 1.
C OP - INTEGER.
C The degree of the polynomial matrix P(s).
C DP > = 1.
C P - DOUBLE PRECISION array of DIMENSION (LOP1,LOP2,OP+l).
C The leading MP by NP by (DP+1) part of this array must contain<br>C the coefficients of the polynomial matrix P(s). Specifically.
C the coefficients of the polynomial matrix P(s). Specifically,<br>C P(i,i,k) must contain the coefficient of s**(k-1) of the
             P(i,j,k) must contain the coefficient of s**(k-1) of the
C polynomial which is the (i,j)-th element of P(s), where<br>C i = 1, 2, ..., MP, i = 1, 2, ..., NP and k = 1, 2, ..., DP+1.
C i = 1,2,...,MP, j = 1, 2, ..., NP and k = 1, 2, ..., DP+1.<br>C LDP1 - INTEGER.
        LDP1 - INTEGER.
C The leading dimension of array P as declared in the calling
C program.
CDP1 > = MP.
C LOP2 - INTEGER.
C The second dimension of array P as declared in the calling
C program.
CDP2 > = NP.
C
C ARGUMENTS OUT
C
C DR - INTEGER.
C The degree of the column reduced polynomial matrix R(s).
C DU - INTEGER.
```

```
C The degree of the unimodular polynomial matrix U(s).
C R - DOUBLE PRECISION array of DIMENSION (LDR1, LDR2, DP+1).<br>C The leading MP by NP by (DR+1) part of this array con
             The leading MP by NP by (DR+1) part of this array contains
C the coefficients of the column reduced polynomial matrix R(s).<br>C Specifically. R(i.i.k) contains the coefficient of s**(k-1) of
             Specifically, R(i, j, k) contains the coefficient of s**(k-1) of
C the polynomial which is the (i,j)-th element of R(s), where
C i = 1,2,...,MP, j = 1, 2, ..., NP and k = 1, 2, ..., DR+1.<br>C LDR1 - INTEGER.
         LDR1 - INTEGER.
C The leading dimension of array R as declared in the calling
             program.
CDR1 > = MP.
C LDR2 - INTEGER.
C The second dimension of array R as declared in the calling
             program.
CDR2 > = NP.
C U - DOUBLE PRECISION array of DIMENSION (LDU1.LDU2.NP*DP+1).
C The leading NP by NP by (DU+1) part of this array contains<br>C the coefficients of the unimodular polynomial matrix U(s).
              the coefficients of the unimodular polynomial matrix U(s).
C Specifically, U(i,j,k) contains the coefficient of s**(k-1) of
C the polynomial which is the (i, j)-th element of U(s), where
C i = 1,2,..., NP, j = 1, 2, \ldots, NP and k = 1, 2, \ldots, DU+1.
C LDU1 - INTEGER.
C The leading dimension of array U as declared in the calling
              program.
CDU1 > = NP.
C LDU2 - INTEGER.
C The second dimension of array U as declared in the calling
C program.
CDU2 > = NP.
C ZERCOL - LOGICAL array of DIMENSION at least (NP).
C If ZERCOL(j) = .TRUE., then the j-th column of R(s) is zero;<br>C otherwise the i-th column belongs to R1(s) (see METHOD).
              otherwise the j-th column belongs to R1(s) (see METHOD).
C
C WORKSPACE
C
C IWORK - INTEGER array of DIMENSION at least (liwork).
C where \text{liwork} = 2*ND1*MP + NP + 1,
C and ND1 = NP * DP + 1.
C RWORK - DOUBLE PRECISION array of DIMENSION at least (lrwork),<br>C where lrwork = (2*MP+1)*MP*ND1**2 + (2*MP*NP+4*MP+ND)*ND1where lrwork = (2*MP+1)*MP*ND1**2 + (2*MP*NP+4*MP+NP)*ND1 +CP^*NP + 3*NP.C
C TOLERANCES
C
C TOL - DOUBLE PRECISION.
C 4 tolerance below which matrix elements are considered to be<br>C 3ero. If the user sets TOL to be less than
              zero. If the user sets TOL to be less than
C EPS * ((DP+1) * MP)*2 * MAX(P(i,j,k))), then the tolerance is
```

```
C taken as EPS * (((DP+1) * MP)**2 * MAX(P(i,j,k))), i = 1,...,MP,<br>C i = 1,...,NP, k = 1,...,DP + 1, where EPS is the machine
C j = 1, ..., NP, k = 1, ..., DP + 1, where EPS is the machine C precision.
             precision.
C
C ERROR INDICATOR
C
C IERR - INTEGER.
C Unless the routine detects an error (see next section),<br>C IERR contains 0 on exit.
            IERR contains 0 on exit.
\overline{C}C WARNINGS AND ERRORS DETECTED BY THE ROUTINE
C
C IERR = 1 : 0n entry, MP < 1 or NP < 1 or DP < 1 or C LDP1 < MP or LDP2 < NP.
C<br>
C LDP1 < MP or LDP2 < MP.<br>
C LERR = 2 : No column reduced R(s)
         IERR = 2 : No column reduced R(s) has been found
C
C METHOD
C
C Let GAMC(P) be the constant matrix such that each of its columns
C contains the coefficients of the highest power of s occurring in the
C corresponding column of P(s), the so-called leading column coefficient
C matrix. Then P(s) is called column reduced if there exists a permutation
C matrix T such that P(s) = (Z, P1(s)) * T, where Z is a zero matrix<br>C and GAMC(P1) has full column rank.
      and GAMC(P1) has full column rank.
C
C Let (U(s), Z(s))' be a minimal polynomial basis (MPB) for
C b
C Ker(s P(s), -I), for some b > 0. It has been proved, see [1], that if
C b is greater than d^c(P), the sum of all but the smallest column
\mathbf C -b
C degrees of P(s), then U(s) is unimodular and R(s) = s Z(s) is column<br>C reduced and P(s) * U(s) = R(s).
C reduced and P(s) * U(s) = R(s).<br>C
\mathbf C by the contract of \mathbf DC The routine uses a linearization of (s P(s), -I) to compute an MPB
C for b = 1, 2, ... and checks for each b whether R(s) is column reduced,
C i.e. whether GAMC(R1) has full column rank. The algorithm finishes
C with U(s) and R(s) as soon as R(s) is column reduced.
C
C REFERENCES
C
C [1] Neven, W.H.L. and Praagman, C.
C Column Reduction of Polynomial Matrices.
C Linear Algebra and its Applications 188, 189, pp. 569-589, 1993.
C
C NUMERICAL ASPECTS
C
C The algorithm used by the routine involves the construction of a
```

```
\mathbf C by the contract of \mathbf DC special staircase form of a linearization of (s P(s), -I) with<br>C pivots considered to be non-zero when they are greater than or
      pivots considered to be non-zero when they are greater than or equal
C to TOL. These pivots are then inverted in order to construct the
\mathbf C by
C columns of ker(s P(s), -I).<br>C The user is recommended to c
C The user is recommended to choose TOL of the order of the relative<br>C error in the elements of P(s). If TOL is chosen to be too small, the
       error in the elements of P(s). If TOL is chosen to be too small, then
C a very small element of insignificant value may be taken as pivot.<br>C As a consequence, the correct null-vectors, and hence R(s), may no
      As a consequence, the correct null-vectors, and hence R(s), may not be
C found. In the case that R(s) has not been found and in the case that
C the elements of the computed U(s) and R(s) are large relative to the
C elements of P(s) the user should consider trying several values of TOL.
C
C CONTRIBUTORS
C
C A.J. Geurts (Eindhoven University of Technology).<br>C C. Praagman (University of Groningen).
          C. Praagman (University of Groningen).
C
C REVISIONS
C
C 1994. February 11.
C
       IMPLICIT NONE
C .. Parameters ..
      DOUBLE PRECISION ZERO, ONE. EPS
      PARAMETER (ZERO = O.ODO, ONE = 1.000, EPS = 1.0DO/2.0DO**56)
C ... Scalar Arguments ..
       INTEGER MP. NP, OP, LOP1, LDP2, DR. DU. LDR1, LDR2. LDU1. LDU2.
                * IERR
       DOUBLE PRECISION TOL
C .. Array Arguments ..
       INTEGER IWORK(*)
      DOUBLE PRECISION P(LDP1, LDP2, *), R(LDR1, LDR2, *), U(LDU1, LDU2, *),
                          RWORK(*)LOGICAL ZERCOL(*)
C .. Local Scalars ..
       INTEGER LOA, LDAB, LOQ. LDY, LDG, MU. S, SK. A. AB. Q. Y. YI.
                GAMC, BMAX, DP1, K, MAMAX, NAMAX
      DOUBLE PRECISION TOLER
      LOGICAL COLRDC, PKZERO
C ... External Subroutines/Functions ..
      EXTERNAL F06QFF, F06QGF, F06QHF, COLRD1, CKCOLR
      DOUBLE PRECISION F06QGF
      LOGICAL CKCOLR
C ... Intrinsic Functions ..
      INTRINSIC OBLE, MAX
C
```
29

```
C .. Executable Statements ..
C
C Check the input parameters.
\mathcal{C}IF (MP.LT.1 .OR. NP.LT.1 .OR. OP.LT.1 .OR. LOP1.LT.MP .OR.
        LDP2.LT.NP) THEN
         IERR = 1RETURN
     ENO IF
C
     IERR = 0\mathbf CC Computation of the tolerance. EPS is the machine precision of the
C double precision floating-point arithmetic of a VAX computer.
C For an other computer the value of EPS should be adapted.
C
     TOLER = ZERO
     DO 10 K = 1, DP + 1
         TOLER = MAX(TOLER, FO6QGF('M', 'G', MP, NP, P(1,1,K), LDP1))
   10 CONTINUE
C
      TOLER = DBLE(((DP+1) * MP)*2) * TOLER * EPSIF (TOLER .LT. TOL) TOLER = TOL
C
C Computation of the true degree of P(s).
C
      K = DP + 2PKZERO = .TRUE.
C WHILE (P(k) is a zero matrix) DO
   20 IF (PKZERO .AND. (K.GT.1)) THEN
         K = K - 1PKZERO = (FOGQGF('M','G','H.P., NP, P(1,1,K), LDP1) .EQ. ZERO)GO TO 20
      ENO IF
C ENO WHILE 20
      DP1 = K - 1C
C Check whether P(s) is already column reduced.
C
      Q = MP + 1LDQ = MPCOLROC = CKCOLR(MP, NP, OP1, P, LOP1, LOP2, ZERCOL, RWORK(Q), LOQ.
                      RWORK, TOLER, IERR)
      IF (COLROC) THEN
         DR = DP1DO 30 K = 1, DR + 1
            CALL F06QFF('G', MP, NP, P(1,1,K), LOP1, R(1,1,K), LOR1)
   30 CONTINUE
```

```
:\0
```

```
DU = 0CALL F06QHF('G', NP, NP, ZERO, ONE, U, LOU1)
        RETURN
     END IF
C
     BMAX = (NP - 1) * DP1 + 1MAMAX = (DP1 + BMAX) * MPNAMAX = MAMAX + NPLDA = MAMAX + 1LDAB = LDALDY = NAMAXLDG = MPMU = 1S = MU + MAMAX + 1SK = S + MAMAXA = 2 * MAMAX + 1AB = A + (MANAX + 1) * NAMAXQ = AB + (MAMAX + 1) * NAMAXY = Q + MP * NPYI = Y + NAMAX * (NP * DP + 1)GAMC = YI + NPC
     CALL COLR01(MP, NP, OP1, P, LOP1, LOP2, DR, OU, R, LOR1, LOR2,
    * U, LOU1, LOU2, ZERCOL, IWORK(MU), IWORK(S), IWORK(SK),
    * RWORK(A), LDA, RWORK(AB), LDAB, RWORK(Q), LDQ,
    * RWORK(Y), LOY, RWORK(YI), RWORK(GAMC), LOG, RWORK,
                TOLER, IERR)
C
C Check whether the computed R(s) is column reduced.
C
     IF (IERR .EQ. 0) THEN
        Q = MP + 1COLROC = CKCOLR(MP, NP, OR, R, LOR1, LOR2, ZERCOL, RWORK(Q),
    * LOQ, RWORK, TOL, IERR)
        IF (.NOT. COLROC) IERR =2
     ELSE
        IERR = 2ENO IF
     RETURN
C *** Last line of COLREO *** ENO
```
## **CKCOLR**

```
*
      LOGICAL FUNCTION CKCOLR(MP, NP, DP, P, LDP1, LDP2, ZERCOL, Q, LDQ,
                                W, TOL, IERR)
         WORKSPACE
         ARGUMENTS OUT
      PURPOSE
         ZERCOL - LOGICAL array of DIMENSION at least (NP).
              If ZERCOL(j) = .TRUE., then the j-th column of <math>P(s)</math> is zero;otherwise the j-th column belongs to Pl(s) (see METHOD).
                                                                           dp
                                                               + P(dp) * s
                                                          dp-l
         MP - INTEGER.
              The number of rows of the polynomial matrix P(s).
              MP >= 1.
         NP - INTEGER.
              The number of columns of the polynomial matrix P(s).
              NP >= 1.
         DP - INTEGER.
              The degree of the polynomial matrix P(s).
              DP \geq 0.
         P - DOUBLE PRECISION array of DIMENSION (LDP1,LDP2,DP+l).
              The leading MP by NP by (DP+l) part of this array must contain
              the coefficients of the polynomial matrix P(s). Specifically,
              P(i,j,k) must contain the coefficient of s**(k-1) of the
              polynomial which is the (i,j)-th element of P(s), where
              i = 1, 2, \ldots, MP, j = 1, 2, \ldots, NP \text{ and } k = 1, 2, \ldots, DP+1.LDPl - INTEGER.
              The leading dimension of array P as declared in the calling
              program.
              LDP1 >= MP.
         LDP2 - INTEGER.
              The second dimension of array P as declared in the calling
              program.
              LDP2 >= NP.
           P(s) = P(0) + P(1) * s + ... + P(dp-1) * sARGUMENTS IN
      is column reduced.
      To check whether the polynomial matrix
C
C
C
C
C
C
C
C
C
C
\mathcal{C}C
C
C
C
C
C
C
C
C
C
C
C
C
C
C
C
C
C
C
C
C
C
C
C
C
C
C
C
C
C
C
C
```

```
C Q - DOUBLE PRECISION array of DIMENSION (LDQ,NP).
C LDQ - INTEGER.
C The leading dimension of array Q as declared by the calling
C program.
CDQ \geq MP.
C W- DOUBLE PRECISION array of DIMENSION (MP).
C
C TOLERANCES
C
C TOL - DOUBLE PRECISION.
C A tolerance below which matrix elements are considered to be
C zero. If the user sets TOL to be less than
C EPS * ((DP+1) * MP)*2 * MAX(P(i,i,k))), then the tolerance
C is taken as EPS * (((DP+1) * MP)*2 * MAX(P(i,j,k))),
C i = 1, \ldots, MP, j = 1, \ldots, NP, k = 1, \ldots, DP+1, where EPS is the
C machine precision.
e
C ERROR INDICATOR
e
C IERR - INTEGER.
C Unless the routine detects an error (see next section),
C IERR contains 0 on exit.
e
C WARNINGS AND ERRORS DETECTED BY THE ROUTINE
C
C IERR = 1 : Invalid input parameter(s).
C
C METHOD
C
C Let GAMC(P) be the constant matrix such that each of its columns
C contains the coefficients of the highest power of s occurring in the
C corresponding column of P(s), the so-called leading column coefficient
C matrix. Then P(s) is called column reduced if there exists a
C permutation matrix T such that P(s) = (Z, P1(s)) * T, where Z is a
C zero matrix and GAMC(Pl) has full column rank.
C
C The algorithm used, which is in fact the QR decomposition of the
C leading column coefficient matrix, is as follows:
C The columns of the leading column coefficient matrix of Pl(s) are
C determined one by one, where a column is considered zero if its
C Euclidean norm is less than TOL. To each new column the Householder
C transformations are applied that have transformed the submatrix of the
C former columns in upper triangular form. If the new column is
C independent of its predecessors, then a new Householder transformation
C is generated and applied such that the augmented matrix is upper
C triangular.
C The routine terminates after the last column of P(s) has been treated
C or when the new column is dependent of its predecessors.
```
```
C
C CONTRIBUTOR
C
C A.J. Geurts (Eindhoven University of Technology).<br>C C. Praagman (University of Groningen).
         C. Praagman (University of Groningen).
\mathcal{C}C REVISIONS
\mathbf{C}C 1993, November 4.
C
      IMPLICIT NONE
C .. Parameters ..
      DOUBLE PRECISION ZERO, EPS, FACTOR
      PARAMETER (ZERO = 0.0DO, EPS = 1.0DO/2.0D0**56, FACTOR = 1.0D2)
C .. Scalar Arguments ..
      INTEGER MP, NP, DP, LDP1, LDP2, LOQ, IERR
      DOUBLE PRECISION TOL
C .. Array Arguments ..
      DOUBLE PRECISION P(LDP1,LOP2,*), Q(LOQ,*), W(*)
      LOGICAL ZERCOL(*)
C .. Local Scalars ..
      INTEGER H, J, J1, K
      DOUBLE PRECISION TOLER, NORM, ZETA
      LOGICAL FULLRK, NOTCJ
C ... External Subroutines/Functions ..
      EXTERNAL DCOPY, DNRM2, F06FSF, F06FUF, F06QGF, F06QHF
      DOUBLE PRECISION DNRM2, F06QGF
C ... Intrinsic Functions ..
      INTRINSIC DBLE, MAX, MIN
C
C ... Executable Statements ..
\mathcal{C}C Check input parameters
\mathtt{C}IF (MP.LT.1 .OR. NP.LT.1 .OR. DP.LT.O .OR. LOP1.LT.MP .OR.
          LDP2.LT.NP) THEN
          IERR = 1RETURN
      END IF
C
C Computation of the tolerance. EPS is the machine precision of the
C double precision floating-point arithmetic of a VAX computer.
C For an other computer the value of EPS should be adapted.
C
      TOLER = ZERO
      DO 10 K = 1, DP + 1
         TOLER = MAX(TOLER, FO6QGF('M', 'G', MP, NP, P(1,1,K), LDP1))
   10 CONTINUE
```

```
TOLER = DBLE(((DP+1) * MP))**2 * TOLER * EPSIF (TOLER .LT. TOL) TOLER = TOL
C
      CALL F06QHF('G'. MP. NP. ZERO. ZERO. Q. LDQ)
      J = 1J1 = 1FULLRK = .TRUE.
C WHILE (FULLRK and J1 <= NP) DO
   20 IF (FULLRK .AND. J1.LE.NP) THEN
C
C Find the j-th column of the leading column coefficient matrix of
C P1(s) and put it in W.
C
C
C
\mathsf CC
C
C
C
C
C
C
   30
         K = DP + 1NOTCJ = .TRUE.
         WHILE (j-th column not found) DO
         IF (NOTCJ .AND. K.GE.1) THEN
            NORM = DNRM2(MP, P(1, J1, K), 1)IF (NORM .GE. TOLER) THEN
               CALL DCOPY(MP, P(1, J1, K), 1, W, 1)
               NOTCJ = .FALSE.
            END IF
            K = K - 1GO TO 30
         END IF
         END WHILE 30
         Check whether the j-th column is linearly independent of the
         preceding columns.
         IF (NOTCJ) THEN
            ZERCOL (J1) = .TRUE.
            J1 = J1 + 1ELSE
            ZERCOL(J1) = .FALSE.Apply the Householder transformations Qh, h = 1, \ldots, min(mp,j) - 1,
            to W.
            DO 40 H = 1, MIN(MP, J) - 1
               CALL FO6FUF(MP-H, Q(H+1,H), 1, Q(H,H), W(H), W(H+1), 1)
   40 CONTINUE
            NORM = DNRM2(MP-J+1, W(J), 1)IF (NORM .LT. TOLER) THEN
               FULLRK = .FALSE.
            ELSE
```
C

```
C
\overline{C}Generate the Householder transformation Qj.
               IF (J .LT. MP) THEN
                   CALL F06FSF(MP-J, W(J), W(J+1), 1, TOLER, ZETA)
                   CALL DCOPY(MP-J, W(J+1), 1, Q(J+1,J), 1)
                   Q(J,J) = ZETAELSE
                   Q(J,J) = ZEROEND IF
            END IF
            J = J + 1J1 = J1 + 1END IF
         GO TO 20
      END IF
C END WHILE 20
      CKCOLR = FULLRK
      RETURN
C *** Last line of CKCOLR *** END
```
## CKGAMC

```
LOGICAL FUNCTION CKGAMC(MP, INV, GAMC, LOG, Q, LDQ, RWORK, TOL)
C
C PURPOSE
C
C To check whether the leading coefficient matrix has still full column<br>C rank after a new column has been appended.
     rank after a new column has been appended.
C REMARK: This auxiliary routine is intended to be called only from the
C routine COLRED.
C
C ARGUMENTS IN
C
C MP - INTEGER.
C The number of rows of the matrix GAMC.
C MP > = 1.
C INV - INTEGER.
C The number of columns of the matrix GAMC.
C INV >= 1.
C GAMC - DOUBLE PRECISION array of DIMENSION (LDG,INV)
C The leading MP by INV part of this array must contain the
C leading coefficient matrix GAMC of which the first INV - 1
C columns have been transformed in upper triangular form.
C Note: this array is overwritten
C LDG - INTEGER.
```
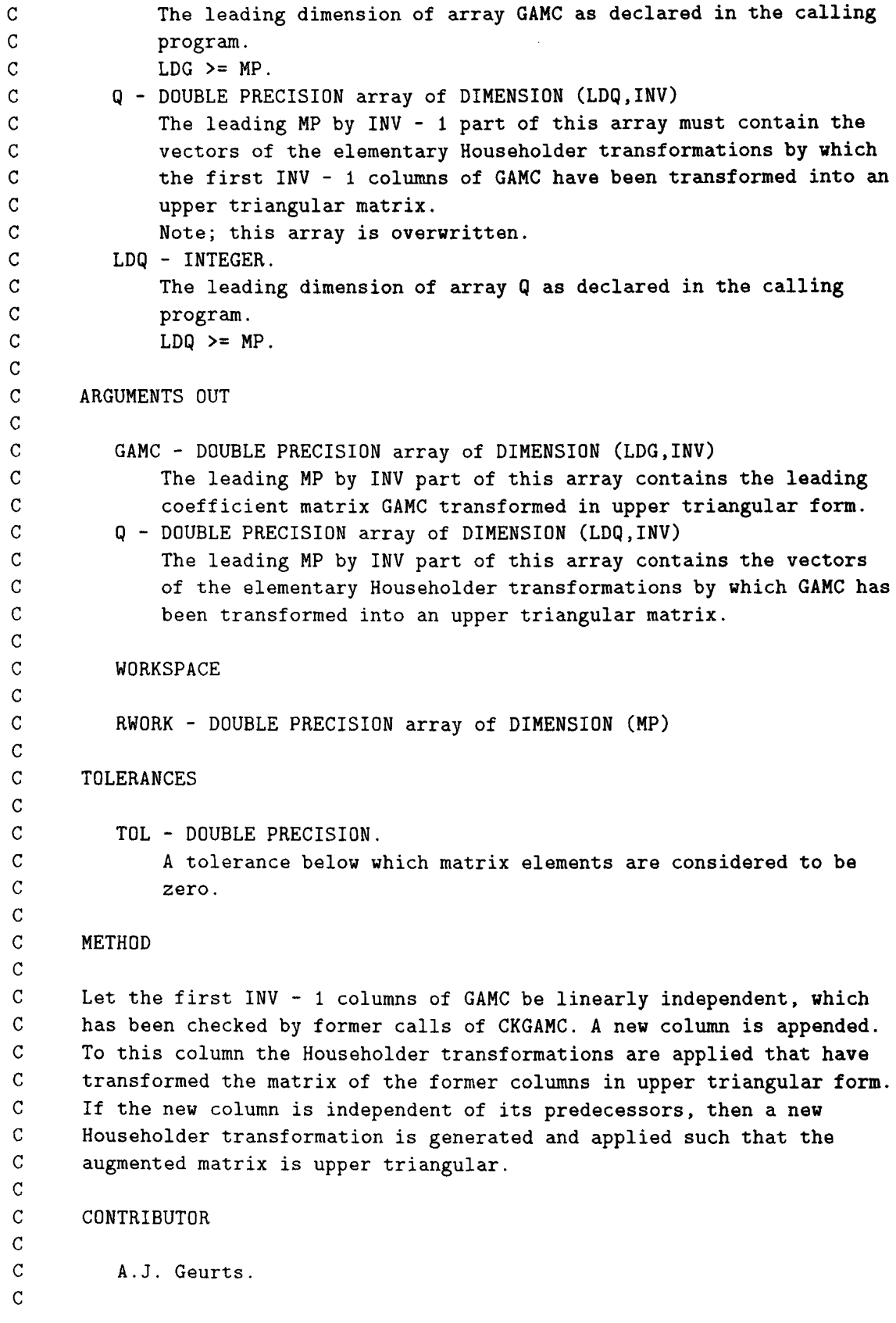

```
C REVISIONS
C
C 1993, October 29.
C
     IMPLICIT NONE
C .. Parameters ..
     DOUBLE PRECISION ZERO
     PARAMETER (ZER0 = 0.0D0)C .. Scalar Arguments .,
     INTEGER MP, INV, LOG, LDQ
     DOUBLE PRECISION TOL
C .. Array Arguments ..
     DOUBLE PRECISION GAMC(LDG,*), Q(LDQ,*), RWORK(*)
C .. Local Scalars ..
     INTEGER J
     DOUBLE PRECISION NORM, ZETA
C ... External Subroutines/Functions ..
     EXTERNAL DCOPY, DNRM2, FO6FBF, FO6FSF, FO6FUF
     DOUBLE PRECISION DNRM2
C
C ... Executable Statements ..
C
     IF (INV .LE. MP) THEN
        CALL F06FBF(MP, ZERO, Q(1,INV), 1)
C
C Check whether the INV-th column is linearly independent of the
C preceding columns by applying the Householder transformations Q(h),
C h = 1, \ldots, INV-1, to the INV-th column.
C
        CALL DCOPY(MP, GAMC(1,INV), 1, RWORK, 1)
        DO 10 J = 1, INV - 1
           CALL FO6FUF(MP-J, Q(J+1, J), 1, Q(J, J), RWORK(J), RWORK(J+1),
     * 1)10 CONTINUE
        NORM = DNRM2(MP-INV+1, RWORK(INV), 1)
        IF (NORM .LT. TOL) THEN
           CKGAMC = .FALSE.ELSE
C
C Generate the Householder transformation Q(INV) if INV < MP.
C
           CALL DCOPY(MP, RWORK, 1, GAMC(1,INV), 1)
           IF (INV .LT. MP) THEN
              CALL F06FSF(MP-INV, RWORK(INV), RWORK(INV+1), 1, TOL,
     * ZETA)
              GAMC(INV,INV) = RWORK(INV)
              CALL F06FBF(MP-INV, ZERO, GAMC(INV+1,INV), 1)
              CALL DCOPY(MP-INV, RWORK(INV+1), 1, Q(INV+1,INV), 1)
```

```
Q(INV.INV) = ZETAELSE
               Q(INV,INV) = ZEROEND IF
            CKGAMC = .TRUE.
         END IF
      ELSE
         CKGAMC = .FALSE.
      END IF
      RETURN
C *** Last line of CKGAMC ***
      END
```
# **COLRDI**

```
SUBROUTINE COLRD1(MP, NP, DP, P, LDP1, LDP2, DR, DU, R, LDR1,
     * LDR2, U, LDU1, LDU2, ZERCOL, MU, S, SK, A, LDA,
     * AB, LDAB, 0, LDQ, Y, LDY, YI, GAMC, LDG, W,
     * TOL, IERR)
      ARGUMENTS IN
     PURPOSE
     To compute for a given polynomial matrix
     which is not column reduced, a unimodular polynomial matrix U(s) such
      that R(s) = P(s) * U(s) is column reduced.
      REMARK: This auxiliary routine is intended to be called only from the
              routine COLRED.
                                                       dp-1 dp
         P(s) = P(0) + P(1) * s + ... + P(dp-1) * s + P(dp) * sMP - INTEGER.
             The number of rows of the polynomial matrix P(s).
             MP >= 1.
         NP - INTEGER.
             The number of columns of the polynomial matrix P(s).
             NP >= 1.
         DP - INTEGER.
             The degree of the polynomial matrix P(s).
             DP > = 1.
         P - DOUBLE PRECISION array of DIMENSION (LDP1,LDP2,DP+1).
             The leading MP by NP by (DP+1) part of this array must contain
             the coefficients of the polynomial matrix P(s). Specifically,
             P(i,j,k) must contain the coefficient of s**(k-1) of the
C
\rm C\mathsf{C}\mathcal{C}\mathbf C\rm CC
\mathcal{C}C
C
\mathsf{C}C
C
C
C
C
C
C
C
C
C
C
C
C
C
C
C
```

```
C polynomial which is the (i,j)-th element of P(s), where<br>C i = 1, 2. MP i = 1, 2. NP and k = 1, 2. DP+1
C i = 1,2,...,MP, j = 1, 2, ..., NP and k = 1, 2, ..., DP+1.<br>C LDP1 - INTEGER.
C LDP1 - INTEGER.<br>C The leading
C The leading dimension of array P as declared in the calling
             program.
CDP1 > = MP.
C LDP2 - INTEGER.
C The second dimension of array P as declared in the calling
             program.
CDP2 > = NP.
C
C ARGUMENTS OUT
c<br>c
         DR - INTEGER.
C The degree of the column reduced polynomial matrix R(s).<br>C DU - INTEGER.
         DU - INTEGER.
C The degree of the unimodular polynomial matrix U(s).<br>C R - DOUBLE PRECISION array of DIMENSION (LDR1.LDR2.DP+1)
         R - DOUBLE PRECISION array of DIMENSION (LDR1, LDR2, DP+1).
C The leading MP by NP by (DR+1) part of this array contains<br>C the coefficients of the column reduced polynomial matrix R
             the coefficients of the column reduced polynomial matrix R(s).
C Specifically, R(i, j, k) contains the coefficient of s**(k-1) of
C the polynomial which is the (i,j)-th element of R(s), where<br>C i = 1, 2, ..., MP, i = 1, 2, ..., NP and k = 1, 2, ..., DR+1.
C i = 1,2,...,MP, j = 1, 2, ..., NP and k = 1, 2, ..., DR+1.<br>C LDR1 - INTEGER.
         LDR1 - INTEGER.
C The leading dimension of array R as declared in the calling
             program.
CDR1 > = MP.C LDR2 - INTEGER.
C The second dimension of array R as declared in the calling
C program.
CDR2 > = NP.
C U - DOUBLE PRECISION array of DIMENSION (LDUi.LDU2.NP*DP+i).
C The leading NP by NP by (DU+i) part of this array contains
C the coefficients of the unimodular polynomial matrix U(s).
C Specifically, U(i,j,k) contains the coefficient of s**(k-1) of
C the polynomial which is the (i,j)-th element of U(s), where
C i = 1,2,..., NP, j = 1, 2, ..., NP and k = 1, 2, ..., DU+1.<br>C LDU1 - INTEGER.
         LDU1 - INTEGER.
C The leading dimension of array U as declared in the calling
C program.
CDU1 > = NP.
C LDU2 - INTEGER.
C The second dimension of array U as declared in the calling
C program.
CDU2 > = NP.
C ZERCOL - LOGICAL array of DIMENSION at least (NP).
C If ZERCOL(j) = .TRUE., then the j-th column of R(s) is zero;
C otherwise the j-th column belongs to Ri(s) (see METHOD).
```
WORKSPACE

 $\sim 10^{-10}$ 

c<br>c

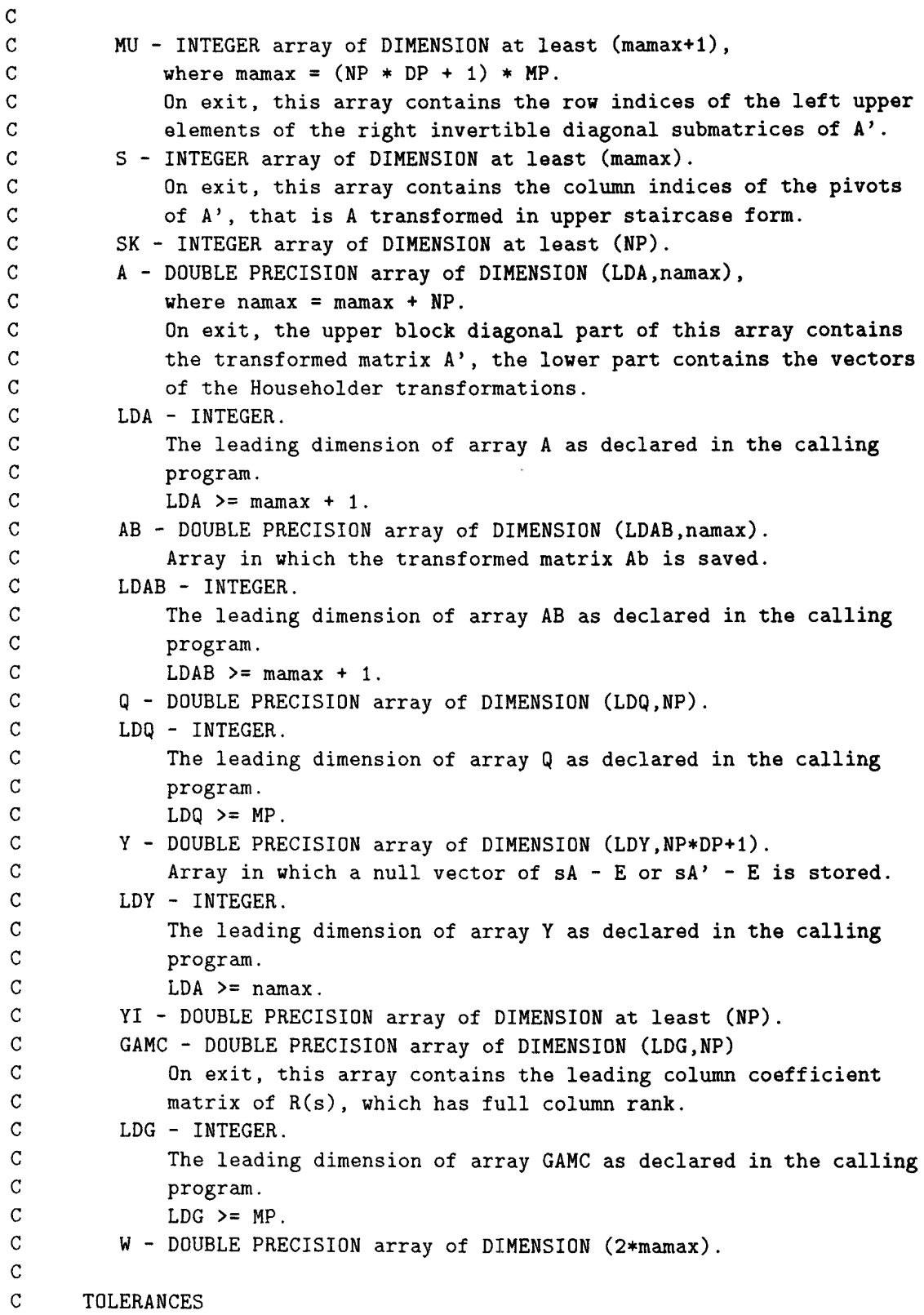

```
\frac{c}{c}TOL - DOUBLE PRECISION.
C A tolerance below which matrix elements are considered to be<br>C 2ero.
             zero.
C
C ERROR INDICATOR
C
C IERR - INTEGER.
C Unless the routine detects an error (see next section),<br>C IERR contains 0 on exit.
            IERR contains 0 on exit.
C
C WARNINGS AND ERRORS DETECTED BY THE ROUTINE
C
C IERR = 2: No column reduced R(s) has been found for the maximum b,
C (see METHOD).
C IERR = 3: The computation of a null vector has failed, because a<br>C diagonal block of A' is not right invertible.
C \alpha diagonal block of A' is not right invertible.<br>C IERR = 4 : The computation of R(s) has failed, because a
C 1ERR = 4 : The computation of R(s) has failed, because a computed<br>C \ldots null vector is not s**B times a polynomial vector.
                    null vector is not s**B times a polynomial vector.
C IERR = 5 : The degree of R(s) has become greater than the degree of C
                    P(s).
C
C METHOD
C
C Let GAMC(P) be the constant matrix such that each of its columns<br>C contains the coefficients of the highest power of s occurring in
      contains the coefficients of the highest power of s occurring in the
C corresponding column of P(s), the so-called leading column coefficient
C matrix. Then P(s) is called column reduced if there exists a permutation
C matrix T such that P(s) = (Z, P1(s)) * T, where Z is a zero matrix
C and GAMC(Pl) has full column rank.
C
C Let (U(s), Z(s))' be a minimal polynomial basis (MPB) for
C b
C Ker(s P(s), -I), for some b > 0. It has been proved, see [1], that if
C b is greater than d^c(P), the sum of all but the smallest column
\mathsf C -b
C degrees of P(s), then U(s) is unimodular and R(s) = s Z(s) is column
C reduced and P(s) * U(s) = R(s).
C The routine computes an MPB for b = 1, 2, \ldots and checks for each b
C whether R(s) is column reduced, i.e. whether GAMC(Rl) has full column
C rank. The algorithm finishes with U(s) and R(s) as soon as R(s) is
C column reduced.
C
C REFERENCES
C
C [1] Neven, W.H.L. and Praagman, C.
C Column Reduction of Polynomial Matrices.
C Linear Algebra and its Applications 188, 189. pp. 569-589, 1993.
```

```
C
C CONTRIBUTORS
C
C A.J. Geurts (Eindhoven University of Technology).
C C. Praagman (University of Groningen).
C
C REVISIONS
C
C 1993, November 8.
C
     IMPLICIT NONE
C .. Parameters ..
     OOUBLE PRECISION ZERO, ONE
     PARAMETER (ZERO = 0.000, ONE = 1.000)
C .. Scalar Arguments .,
     INTEGER MP, NP, OP, LOP1, LOP2, OR, OU, LOR1, LOR2, LOU1, LOU2,
     * LOA, LOAB, LOQ, LOY, LOG, IERR
     OOUBLE PRECISION TOL
C .. Array Arguments ..
      INTEGER MU(*), S(*), SK(*)OOUBLE PRECISION P(LOP1,LOP2,*), R(LOR1,LOR2,*), U(LOU1,LOU2,*),
     * A(LOA,*), AB(LOAB,*), Q(LOQ,*), Y(LOY,*), YI(*),
                      GAMC(LDG, *), W(*)LOGICAL ZERCOL(*)
C .. Local Scalars ..
      INTEGER BMAX, B, I, IC, IR, INO, NNV, NNVB, NCR1, J, K, KK,
     * L, C1AI, OUB, OUR1, MA, NA, MAl, NAI, MUI
      OOUBLE PRECISION MUQ, NORM, ZETA
      LOGICAL COLROC
C ... External Subroutines/Functions ..
      EXTERNAL DCOPY, OGEMV, OGER, ONRM2, F06FBF, F06QFF, F06QHF,
     * COMPYI, CKGAMC, COMPTY, COMPTV, HHTRAN, MKPENC
      OOUBLE PRECISION ONRM2
      LOGICAL CKGAMC
C ... Intrinsic Functions ..
      INTRINSIC MAX
C
C ... Executable Statements ..
C
      BMAX = (NP-1) * DP + 1CALL MKPENC(MP, NP, OP, P, LOP1, LOP2, AB, LOAB, MA, NA)
      NNVB = ODUB = -1D0 10 K = 1, NP * DP + 1CALL FO6QHF('G', NP, NP, ZERO, ZERO, U(1,1,K), LDU1)
   10 CONTINUE
      COLROC = .FALSE.
      MU(1) = 1
```

```
B = 0C WHILE (.NOT.COLRDC and B < BMAX) DO
   20 IF (.NOT.COLRDC .ANO. B.LT.BMAX) THEN
        B = B + 1C
C Initialization of A.
C
        IF (B .EQ. 1) THEN
           CALL F06QFF('G', MA, NA, AB, LOAB, A, LOA)
           CALL F06FBF(NA, ZERO, A(MA+1,1), LOA)
        ELSE
           CALL F06QFF('G', MA+l, NA, AB, LOAB, A, LOA)
           J = NP + MU(B-1)L = MA - MP - MU(B-1) + 1CALL F06QHF('G', MP, J-l, ZERO, ZERO, A(MA+2,1), LOA)
           CALL F06QHF('G', MP+1, L, ZERO, ZERO, A(MA+1,J), LOA)
           CALL F06QHF('G', MP+l, MP, ZERO, ONE, A(MA+1,L+J), LOA)
           MA = MA + MPCALL F06QHF('G', MA+l, MP, ZERO, ZERO, A(l,NA+l), LOA)
           NA = NA + MPDO 30 K = MU(B-1), MU(B) - 1ZETA = A(K+1,S(K))IF (ZETA .NE. ZERO) THEN
                 J = NP + KL = MA - MP - K + 1MUQ = ONE/ZETACALL OGEMV('N', MP, L, ONE, A(MA-MP+1,J), LOA,
     * A(K+l,S(K)), 1, ZERO, W, 1)
                 CALL DGER(MP, L, -MUQ, W, 1, A(K+1,S(K)), 1,
                           A(MA-MP+1,J), LDA)END IF
   30 CONTINUE
        END IF
C
         I = BDU = DUB
         NNV = NNVB
         DR = -1DO 40 K = 1, DU + 1
            CALL FO6QHF('G', NP, NP-NNVB, ZERO, ZERO, U(1,NNVB+1,K),
                       LDU1)
   40 CONTINUE
         DO 50 K = 1, DP + 1
            CALL FO6QHF('G', MP, NP, ZERO, ZERO, R(1,1,K), LDR1)
   50 CONTINUE
         NCR1 = 0COLROC = .TRUE.
c
```

```
44
```

```
C
\mathbf C\mathbf{C}\overline{C}C
C
\mathsf CC
C
\overline{C}C
C
C
C
C
C
C
C
C
C
C
C
   60
   70
         NNV is the number of already found null vectors. With these
         null vectors correspond the NP by NNV column reduced matrix R(s).
         NCR1 is the number of columns in R1(s).
         WHILE (NNV \leq NP, which means that not all null vectors of sA - E
                have been found, and R(s) is column reduced) DO
         IF ((NNV.LT.NP) .AND. COLRDC) THEN
            Determine A(i,i), the i(th) right invertible diagonal block.
            The left upper element of A(i,i) is A(MUI, C1AI) and the row and
            column dimensions are MAl and NAI, respectively.
            MUI = MU(I)MAT = 0IF (I .EQ. 1) THEN
                C1AI = 1NAI = NP
            ELSE
                C1AI = MU(I-1) + NPNAI = MU(I) - MU(I-1)END IF
            Compute the null vectors of A(i,i) and the corresponding null-
            vectors of sA - E one by one, append the appropriate parts of a
             computed null vector to U(s) and R(s) and check whether R(s)
             remains column reduced.
             K = 1WHILE (K \leq NAI and R(s) still column reduced) DO
             IF (K.LE.NAI .AND. COLRDC) THEN
                IR = MUI + MAIIC = C1AI + K - 1L = MA - IR + 1IF (L .GT. 0) THEN
                   NORM = DNRM2(L, A(IR, IC), 1)ELSE
                   NORM = ZERO
                END IF
                IF (NORM .GE. TOL) THEN
                   Generate and apply the Householder transformation for the
                   IC-th column of A
                   CALL HHTRAN(MA, NA, IC, IR, A, LDA, W, W(MA+1), TOL)
                   CALL DCOPY(L, W, 1, A(IR+1, IC), 1)S(MUI+MAI) = ICMAI = MAI + 1SK(MAI) = IC - C1AI + 1
```

```
C
C
\overline{C}C
C
C
C
C
C
C
     *
     *
   80
               ELSE
                  Compute the null vector Y of sA - E corresponding
                  to the IC-th column of A.
                  IF (L .GT. 0) THEN
                     CALL F06FBF(L, ZERO, A(IR,IC), 1)
                  END IF
                  IF (MAl .GT. 0) THEN
                     CALL DCOPY(MAI, A(MUI,IC), 1, W, 1)
                     CALL COMPYI(MAI, K-1, A(HUI,C1AI), LDA, SK, W,
                                 YI, IERR)
                     IF (IERR .NE. 0) RETURN
                  ELSE
                     CALL F06FBF(K-1, ZERO, YI, 1)
                  END IF
                  YI(K) = -ONECALL COHPTY(NP, NA, I, K, YI, MU, A, LDA, S, Y, LDY,
                               SK, W, IERR)
                  IF (IERR .NE. 0) THEN
                     IERR = 3RETURN
                  END IF
                  CALL COMPTV(MA, NA, I, IR, A, LDA, S, Y, LDY, W)
                  Append the first NP by I block of Y to the unimodular U,
                  and the last MP by I block to the column reduced R and the
                  last MP elements of the I-th column of Y to the leading
                  column coefficient matrix GAMC.
                  NNV = NNV + 1DURI = 000 80 KK = 1, I
                     NORM = DNRM2(NP, Y(1,KK), 1)IF (NORM .GE. TOL) THEN
                         DURI = KK - 1CALL DCOPY(NP, Y(1,KK), 1, U(1,NNV,KK), 1)
                     ELSE
                         CALL FO6FBF(NP, ZERO, U(1,NNV,KK), 1)
                     END IF
                  CONTINUE
                  DU = MAX(DU, DURI)IND = NA - MP + 1DO 90 KK = 1, BNORM = DNRM2(MP, Y(IND,KK), 1)IF (NORM .NE. ZERO) THEN
                         IERR = 4RETURN
```
46

```
\mathbf{C}\mathbf C\overline{C}C
C
\mathbf CC
C
   90
  100
     *
                      END IF
                   CONTINUE
                   DURI = -1DO 100 KK = B + 1, I
                      NORM = DNRM2(MP, Y(IND,KK), 1)IF (NORM .GE. TOL) THEN
                         DURI = KK - B - 1CALL DCOPY(MP, Y(IND, KK), 1, R(1, NNV, KK-B), 1)
                      ELSE
                         CALL F06FBF(MP, ZERO, R(1,NNV,KK-B), 1)
                      END IF
                   CONTINUE
                   IF (DURl .NE. -1) THEN
                      NCR1 = NCR1 + 1ZERCOL(NNV) = .FALSE.DR = MAX(DR, DUR1)IF (DR .GT. DP) THEN
                         IERR = 5RETURN
                      END IF
                      CALL DCOPY(MP, Y(IND,DUR1+B+l), 1, GAMC(1,NCR1), 1)
                      Check whether R is still column reduced.
                      COLRDC = CKGAMC(MP, NCR1, GAMC, LOG, Q, LDQ, W,
                                       TOL)
                   ELSE
                      ZERCOL(NNV) = .TRUE.END IF
                END IF
                K = K + 1GO TO 70
            END IF
            END WHILE 70
            Save the transformed A if I = B.
            IF (I .EQ. B) THEN
                CALL FO6QFF('G', MA+1, NA, A, LDA, AB, LDAB)
                NNVB = NNV
                DUB = DU
            END IF
            IF (NNV.LE.NP .AND. COLRDC) THEN
                I = I + 1MU(I) = MU(I-1) + MAIEND IF
            GO TO 60
```
END IF C END WHILE 60 GO TO 20 END IF C END WHILE 20 C IF (.NOT. COLRDC) IERR = <sup>2</sup> RETURN C \*\*\* Last line of COLRD1 \*\*\* END

### **COMPTV**

```
SUBROUTINE COMPTV(MA, NA, I, J, A, LDA, S. Y, LDY, RWORK)
C
C PURPOSE
C
C To apply the Householder reflections, thus far applied to sA - E, to C the null vector Y(s) corresponding to a given column of the transform
     the null vector Y(s) corresponding to a given column of the transformed
C sA' - E, which transforms this null vector into a null vector V(s) of C the original pencil sA - E.
     the original pencil sA - E.
C REMARK: This auxiliary routine is intended to be called only from the
C routine COLRED.
C
C ARGUMENTS IN
\mathtt{C}C MA - INTEGER.
C The number of rows of matrix A.
C MA > = 1.
C NA - INTEGER.
C The number of columns of matrix A.
C NA \geq M.
C I - INTEGER.
C The actual number of columns in Y, which is also the index of
C the diagonal block in A corresponding to the null vector Y(s).
C I \geq 1.
C J - INTEGER.
C The row index in A which corresponds to the null vector Y(s).
C J \geq 1.
C A - DOUBLE PRECISION array of DIMENSION (LDA,NA).
C The leading (MA + 1) by NA part of this array must contain the
C transformed matrix A' in the upper part and the Householder
C transformation vectors in the lower part.
C LDA - INTEGER.
C The leading dimension of array A as declared in the calling
C program.
```

```
C LDA \geq MA + 1.
C S - INTEGER ARRAY of DIMENSION at least (J-l).
C The leading J - 1 elements of this array must contain the
C indices of the pivots of the right invertible diagonal sub-<br>C matrices, i.e., the pivot of A(m, m) is A(m, S(m)), M=1, \ldots, JC matrices, i.e., the pivot of A(m,m) is A(m,S(m)), M=1,\ldots,J-1.<br>C S(m) is also the index of the column in array A in which the
             S(m) is also the index of the column in array A in which the
C m-th non-trivial Householder transformation vector is stored.
C Y - DOUBLE PRECISION array of DIMENSION (LDY.I).
C The leading NA by I part of this array must contain the
C polynomial null vector Y(s) of sA' - E to be transformed, where
C the t-th column (t = 1, ..., I) must contain the coefficient of
C = s**(t-1).
C Note: this array is overwritten.
C LOY - INTEGER.
c The leading dimension of array Y as declared in the calling
             program.
CDY > = NA.
C
C ARGUMENTS OUT
C
C Y - DOUBLE PRECISION array of DIMENSION (LDY.I).
C The leading NA by I part of this array contains the transformed
C null vector V(s) = Q * Y(s), where Q is the product of the C (J-1) Householder transformations Q(m).
             (J-1) Householder transformations Q(m).
C
C WORKSPACE
C
C RWORK - DOUBLE PRECISION array of DIMENSION (2*MA).
\overline{C}C METHOD
C
C Let
C Q(m) = (I \t 0)<br>C (Q(m)) = (I \t 0)(0 \quad P(m))C be the elementary Householder transformation corresponding to the
C pivot A(m, S(m)), augmented such that Q(m) is NA by NA, then
C Q(1) Q(2) \ldots Q(J-1) Y \implies Y is computed.
C
C CONTRIBUTOR
\overline{C}C A.J. Geurts.
C
C REVISIONS
C
C 1992, October 27.
C
      IMPLICIT NONE
C .. Parameters ..
```

```
DOUBLE PRECISION ZERO, ONE
      PARAMETER (ZERO = 0.0DO, ONE = 1.0DO)C .. Scalar Arguments ..
      INTEGER MA, NA, I, J, LDA, LOY
C .. Array Arguments ..
      INTEGER S(*)
      DOUBLE PRECISION A(LOA,NA), Y(LOY,I), RWORK(2*NA)
C .. Local Scalars ..
      INTEGER LEN, M, Ml, MY
      DOUBLE PRECISION NU
C ... External Subroutines/Functions ..
      EXTERNAL DCOPY, OGER, OGEMV, F06FBF
C
C .. Executable Statements ..
C
C Compute the matrix P(m) Y by w = Y'u and next Y = Y - nu * uw'.<br>C for m = i-1, ..., 1.
      for m = j-1, \ldots, 1.
\overline{c}DO 20 M = J - 1, 1, -1
         IF (A(M+1,S(M)) .NE. ZERO) THEN
            LEN = MA - M + 1MY = NA - MA + MM1 = MA + 1CALL DCOPY(LEN, A(M+1, S(M)), 1, RWORK, 1)
            CALL FO6FBF(LEN, ZERO, RWORK(M1), 1)
            NU = ONE/RWORK(1)CALL DGEMV('T', LEN, I, ONE, Y(MY,l), LOY, RWORK, 1,
     * ZERO, RWORK(Ml), 1)
            CALL DGER(LEN, I, -NU, RWORK, 1, RWORK(M1), 1, Y(MY,1), LDY)
         END IF
   20 CONTINUE
      RETURN
C *** Last line of COMPTV *** END
```
# **COMPTY**

```
SUBROUTINE COMPTY(NP, NA, I, NYI, YI, HU, A, LOA, S, Y, LDY, SK,
    * RWORK, IERR)
C
C PURPOSE
C
C To compute a right null vector of the pencil sA' - E, where the left
C part of A' is in staircase form. Actually, the computed vector is the
C null vector of the corresponding left part of the pencil.
C REMARK: This auxiliary routine is intended to be called only from the
```
 $\sim$ 

```
C routine COLRED.
C
C ARGUMENTS IN
C
C NP - INTEGER.
C The number of columns of the polynomial matrix.
CP \rightarrow 1.
C NA - INTEGER.
C The number of columns of the matrix A.
C NA \geq 1.
C I - INTEGER.
C The index of the current diagonal block A(i,i) of the matrix A
C being transformed into staircase form.
C I > = 1.
C NYI - INTEGER.
C The length of the righthandside vector YI.
C 1 \leq NY1 \leq NP.
C YI - DOUBLE PRECISION array of DIMENSION at least (NP).
C The right null vector of A(i,i).
C MU - INTEGER array of DIMENSION at least (MA).
C MU(k), k = 1, \ldots, i must contain the row index of the left
C upper element of A(k, k).
C A - DOUBLE PRECISION array of DIMENSION (LDA,NA).
C The leading MU(i) - 1 by MU(i) + NP - 1 part of this array must
C contain the part of the matrix A' which is in staircase form.
C LDA - INTEGER.
C The leading dimension of array A as declared in the calling
C program.
C LDA \geq MU(i) - 1.
C S - INTEGER array of DIMENSION at least (MA).
C The leading MU(i) - 1 elements of this array must contain the
C column indices of the pivots of the right invertible diagonal
C matrices A(k, k), k = 1, \ldots, i-1.
C
C ARGUMENTS OUT
\mathbf CC Y - DOUBLE PRECISION array of DIMENSION (LDY,NA).
C The leading NA by i part of this array contains the computed
C polynomial right null vector Y(s) of sA' - E, where the j-th
C column contains the coefficient of s**(j-1).
C The last NA - MU(i) - NP + 1 components of Y(s) are zero.
C LDY - INTEGER.
C The leading dimension of array Y as declared in the calling
C program.
CDY > = NA.
C
C WORK SPACE
C
```

```
51
```

```
C
         SK - INTEGER array of DIMENSION at least (NP).
C
         RWORK - DOUBLE PRECISION array of DIMENSION at least (NP).
C
C
      ERROR INDICATOR
C
C
         IERR - INTEGER.
C
             Unless the routine detects an error (see next section),
C
             IERR contains 0 on exit.
C
C
      WARNINGS AND ERRORS DETECTED BY THE ROUTINE
C
C
      IERR = k : A(k,k) is not right invertible.
C
C
      METHOD
C
C
      Let the pencil sA' - E, partially transformed up to the i-th block, be
C
          (SA(1,1) SA(1,2)-E(1) SA(1,3) ... SA(1,i)C
                                                                            \lambdaC
          S_A(2,2) sA(2,3)-E(2) . . . sA(2,i)
                                                                            \lambdaC
         \overline{C}\lambdaC
          \overline{C}\lambda\bulletC
          \epsilon\lambdaC
          (
                                                        sA(i,i) ..
                                                                            )
\mathbf C(
                                                                            )
\mathbf C\overline{C})
\mathbf C\mathbf Cwhere A(k,k), k = 1,..., i is right invertible, A(k,k+1) is square and
\mathbf CE(k) = I of appropriate size.
\mathbf CLet Y(i,i), the (constant) right null vector of A(i,i), be given.
C
      Then the routine computes a right null vector of sA' - E of the form
C
C
         (Y(1,1) Y(1,k) Y(1,i) Y(1,i) Y(1,i)C
          (as a set of \overline{a} ) and \overline{b} (as a set of \overline{a} ) and \overline{b}C
          ( , we have the contract of (C
          ( Y(k,k) , Y(k,j) , Y(k,i))
C
          ( ) and ( ) and ( ) and ( ) and ( ) and ( ) and ( ) and ( ) and ( ) and ( ) and ( ) and ( ) and ( ) and ( ) and ( ) and ( ) and ( ) and ( ) and ( )C
          (as a contract of \overline{a} ) and \overline{a} (as a contract of \overline{a} ) and \overline{a}C
          Y(i-1,i))
C
          Y(i,i)C
          ( 0 )
C
\mathbf Cby comparing coefficients of equal power of s in the formula
\mathbf Ci j k
C
        A(k, k) SUM Y(k, j) * s = Y(k+1, k+1) * s +\mathbf Cj=k
          i-1 j
C
         i-1 j<br>SUM (Y(k+1,j+1) - \text{SUM A}(k,1) Y(1,j)) * si is a set of ii<br>- SUM A(k,1) Y(1,i) * sC
Cj=k+1 l=k+1l=k+1
```

```
52
```

```
C
C Y(k, i), j = k, \ldots, i, is a vector of length MU(k) - MU(k-1).
c<br>c
      CONTRIBUTOR
\mathcal{C}C A.J. Geurts.
\mathbf{C}C REVISIONS
C
C 1992, October 27.
C
      IMPLICIT NONE
C .. Parameters ..
      DOUBLE PRECISION ZERO, ONE
      PARAMETER (ZERO = 0.0D0, ONE = 1.0D0)
C ., Scalar Arguments ..
      INTEGER NP, NA, I, NYI, LOA, LOY, IERR
C ., Array Arguments ..
      INTEGER MU(*), S(*), SK(*)DOUBLE PRECISION YI(*), A(LOA,*), Y(LOY,*), RWORK(*)
C .. Local Scalars ..
      INTEGER J, K, M, INDEXK, MUK, MUK1, NUK, MUK1NP
C .. External Subroutines ..
      EXTERNAL DCOPY, DGEMV, F06FBF, F06QHF, COMPYI
C
C ... Executable Statements ..
C
      IERR = 0\mathtt{C}C Initialization of the polynomial null vector Y(s).
C
      CALL F06QHF('G', NA, I, ZERO, ZERO, Y, LOY)
      K = IIF (I .EQ. 1) THEN
         CALL DCOPY(NYI, YI, 1, Y(1,1), 1)
      ELSE
          INDEXK = NP + MU(I-1)CALL DCOPY(NYI, YI, 1, Y(INDEXK,I), 1)
          D0 30 K = I - 1, 1, -1MUK = MU(K)INDEXK = NP + MUKNUK = MU(K+1) - MUKD0 20 J = K, IC
\mathtt{C}\mathbf CC
               Compute the righthandside for Y(k, j) and store the
               result in RWORK.
               IF (J .LT. I) THEN
```
C C  $\mathbf{C}$ CALL DCOPY(NUK, Y(INDEXK,J+1), 1, RWORK, 1) ELSE CALL F06FBF(NUK, ZERO, RWORK, 1) END IF IF (J .GT. K) THEN CALL DGEMV('N', NUK, MU(J)-MUK, -ONE, A(MUK,INDEXK), \* LDA, Y(INDEXK,J), 1, ONE, RWORK, 1) END IF Solve  $A(k, k) * Y(k, j) = RWORK$  for  $Y(k, j)$ . \* IF (K .EQ. 1) THEN CALL COMPYI(NUK, NP, A(1,1), LDA, S, RWORK, Y(1,J), IERR) ELSE  $MUK1 = MU(K-1)$  $MUK1NP = MUK1 + NP$  $DO 10 M = 1, NUK$  $SK(M) = S(MUK-1+M) - MUK1NP + 1$ 10 CONTINUE CALL COMPYI(NUK, MUK-MUK1, A(MUK,MUK1NP), LDA, SK, \* RWORK, Y(MUK1NP,J), IERR) END IF IF (IERR .NE. 0) THEN  $IERR = K$ RETURN END IF 20 CONTINUE 30 CONTINUE END IF RETURN C \*\*\* Last line of COMPTY \*\*\* END

# **COMPYI**

```
SUBROUTINE COMPYI(M, N, A, LDA, S, V, Y, IERR)
C
C PURPOSE
\mathbf CC To compute a null vector yi of the right invertible diagonal submatrix
C A(i,i), by solving an appropriate M by N system of linear equations
C A y = v, where A is in staircase form.<br>C REMARK: This auxiliary routine is inter
      REMARK: This auxiliary routine is intended to be called only from the
C c routine COLRED.
\mathbf C
```

```
C ARGUMENTS IN
C
C M - INTEGER.
C The number of rows of matrix A.
C M > = 1.
C N - INTEGER.
C The number of columns of matrix A.
C N \geq M.
C A - DOUBLE PRECISION array of DIMENSION (LDA.N).
C The leading Mby N part of this array must contain the matrix A.
C LOA - INTEGER.
C The leading dimension of array A as declared by the calling
C program.
C LDA \geq M.
C S - INTEGER array of DIMENSION at least (M).
C S(i), i = 1, ..., M, must contain the column index of the corner<br>C in the i-th row of A.
          in the i-th row of A.
C V - DOUBLE PRECISION array of DIMENSION at least (M).
C The righthand-side of the system of linear equations.
\overline{c}C ARGUMENTS OUT
C
C Y - DOUBLE PRECISION array of DIMENSION at least (N).
C The computed solution of the system of linear equation.
C
C ERROR INDICATOR
C
C IERR - INTEGER.
C Unless the routine detects an error (see next section),
C IERR contains 0 on exit.
C
C WARNINGS AMD ERRORS DETECTED BY THE ROUTINE
C
C IERR = 3 : The matrix A is not right invertible.
C
C METHOD
C
C Let A * P = (B | Z) where P is a permutation matrix such that B is<br>C nonsingular upper triangular. Z contains the remaining columns of A.
      nonsingular upper triangular. Z contains the remaining columns of A.
C Then the system B x = v is solved and y = P(x | 0).
C
C CONTRIBUTOR
\overline{c}C A.J. Geurts.
C
C REVISIONS
C
C 1992, October 27.
```

```
C
      IMPLICIT NONE
C .. Parameters ..
     DOUBLE PRECISION ZERO
     PARAMETER (ZERO = O.ODO)
C .. Scalar Arguments ..
      INTEGER M, N, LDA, IERR
C .. Array Arguments .,
      INTEGER S(M)
      DOUBLE PRECISION A(LDA, N), V(M), Y(N)C .. Local Scalars ..
      INTEGER J, K, SI
      DOUBLE PRECISION SUM
      LOGICAL FAIL
C ... External Subroutines ..
      EXTERNAL F06BLF, F06FBF
      DOUBLE PRECISION F06BLF
C
C ... Executable Statements ..
C
C Check input parameters.
C
      IF (N .LT. M) THEN
         IERR = 3RETURN
      END IF
C
      IERR = 0CALL F06FBF(N, ZERO, Y, 1)
      SI = S(M)Y(SI) = F06BLF(V(M), A(M, SI), FAIL)IF (FAIL) THEN
         IERR = 3RETURN
      END IF
      DO 20 K = M - 1, 1, -1
         SUM = V(K)DO 10 J = K + 1, M
            SI = S(J)SUM = SUM - A(K,SI) * Y(SI)10 CONTINUE
         SI = S(K)Y(SI) = F06BLF(SUM, A(K,SI), FAIL)IF (FAIL) THEN
            IERR = 3RETURN
         END IF
   20 CONTINUE
```

```
RETURN
C *** Last line of COMPYI *** END
```
## **HHTRAN**

```
SUBROUTINE HHTRAN(MA, NA, L, K, A, LDA, Q, RWORK, TOL)
C
e PURPOSE
e
C To compute the Householder reflection Q which transforms a
e of A into the first unit vector and to apply Q left and right to
e REMARK: This auxiliary routine is intended to be called only from the
C coutine COLRED.
e
e ARGUMENTS IN
\mathbf CC MA - INTEGER.
C The number of rows of matrix A.
C MA \geq 1.
C NA - INTEGER.
C The number of columns of matrix A.
C NA > = MA.
e L - INTEGER.
e The index of the column of A to be transformed.
C L \geq 1.
C K - INTEGER.
C The row index from which the column is to be transformed.
C K > 1.
e A - DOUBLE PRECISION array of DIMENSION (LDA,NA).
C The leading MA by NA part of this array must contain the matrix A.
C The left lower MA - K + 1 by L - 1 block of the matrix A is
e understood to be zero made by former transformations.
C Note: this array is overwritten.
e LDA - INTEGER.
C The leading dimension of array A as declared in the calling
C program.<br>C LDA >= M
           LDA >= MA.
\mathbf Ce ARGUMENTS OUT
C
C A - DOUBLE PRECISION array of DIMENSION (LDA,NA).
C The leading MA by NA part of this array contains the transformed
C matrix Q A Q , where Q is the Householder transformation
c 1 \quad 2 \quad 3C appropriately augmented with an identity matrix.
```

```
Q = ( I 0 ) Q = ( I 0 )1 ( 0 P ) 2 ( 0 P )
      be such that Q is MA by MA and Q is NA by NA.
                      1 2
      Then Q A Q is computed and stored in A.
             1 2
      CONTRIBUTOR
C Q - DOUBLE PRECISION array of DIMENSION at least (MA-K+1).<br>C The leading MA - K + 1 elements of this array contain
C The leading MA - K + 1 elements of this array contain the vector<br>C u which defines the Householder reflection (see FO6FSF, i.e.,
C u which defines the Householder reflection (see FO6FSF, i.e., C = 0(1) contains the value zeta and 0(1), i=2,...,M4-K+1 contains
C Q(1) contains the value zeta and Q(i), i=2,...MA-K+1 contain the C vector z).
              vector z.
C
C WORKSPACE
C
C RWORK - DOUBLE PRECISION array of DIMENSION at least (MA-K+l).
C
C TOLERANCES
C
C TOL - DOUBLE PRECISION.
C A tolerance below which matrix elements are considered to be<br>C 2ero.
              zero.
C
C METHOD
C
C Let w be the subcolumn A(i, L), i=K,..., MA. Then the Householder<br>C reflection P = I - mu * u * u', where mu = 1/u(1), such that Pw
      reflection P = I - mu * u * u', where mu = 1/u(1), such that Pw = e1C (the first unit vector) is computed.
C Let
C
C
C
C
C
C
C
C
C
C A.J. Geurts.
C
C REVISIONS
C
C 1992. October 27.
C
      IMPLICIT NONE
C .. Parameters ..
      DOUBLE PRECISION ZERO. ONE
      PARAMETER (ZERO = O. ODO, ONE = 1.0DO)C .. Scalar Arguments ..
      INTEGER MA. NA. K. L. LDA
      DOUBLE PRECISION TOL
C ., Array Arguments ..
      DOUBLE PRECISION A(LDA.NA). Q(MA-K+l). RWORK(MA-K+l)
C .. Local Scalars ..
       INTEGER LEN. NMK. NLl
```

```
DOUBLE PRECISION ZETA, MU
C .. External Subroutines/Functions ..
      EXTERNAL DCOPY, DGER, DGEMV, F06FBF, F06FSF
C
C .. Executable Statements ..
C
      LEN = MA - K + 1IF (LEN .GT. 1) THEN
C
C Generate the Householder transformation.
\overline{C}CALL DCOPY(LEN, A(K,L), 1, Q, 1)
         CALL FO6FSF(LEN-1, Q(1), Q(2), 1, TOL, ZETA)
C
         IF (ZETA .NE. ZERO) THEN
\mathbf{C}C
\mathbf C*
             Compute the matrix Q A by w = A'u and next A = A - mu * uw'.
                                 1
            Q(1) = ZETANLI = NA - L + 1CALL F06FBF(MA, ZERO, RWORK, 1)
            MU = ONE/ZETA
            CALL DGEMV('T', LEN, NL1, ONE, A(K,L), LDA, Q, 1, ZERO,
                         RWORK, 1)
            CALL DGER(LEN, NL1, -MU, Q, 1, RWORK, 1, A(K,L), LOA)
C
C
C
             Compute the matrix Q A Q by w = Au and next A = A - mu * wu'.
                                 1 2
            NMK = NA - MA + KCALL DGEMV('N', MA, LEN, ONE, A(l,NMK), LOA, Q, 1, ZERO,
                         RWORK, 1)CALL DGER(MA, LEN, -MU, RWORK, 1, Q, 1, A(1,NMK), LDA)
         END IF
      ELSE
         Q(1) = ZEROENO IF
      RETURN
C *** Last line of HHTRAN *** ENO
```
### **MKPENC**

SUBROUTINE MKPENC(MP, NP, OP, P, LOP1, LOP2, A, LOA, MA, NA) C C PURPOSE C

C Given an MP x NP polynomial matrix of degree dp C dp-1 dp C  $P(s) = P(0) + ... + P(dp-1) * s$ (1)  $+ P(dp) * s$ C C the subroutine MKPENC constructs the first degree part A of the C linearization of the polynomial matrix  $P(s)$ , where C C  $|P(dp)$ a  $0<sub>1</sub>$ C  $|P(dp-1)|$ I 0 o I C o <sup>I</sup>  $A = |$  $0<sup>1</sup>$ (2)  $\sim$  $\ddot{\phantom{a}}$ C  $\mathbf{I}$  $\cdot$  1 C I 0 0 I C  $|P(0)|$ o I 0 C C REMARK: This auxiliary routine is intended to be called only from the C routine COLRED. C C ARGUMENTS IN C C MP - INTEGER. C The number of rows of the polynomial matrix  $P(s)$ . C  $MP$  >= 1. C NP - INTEGER. C The number of columns of the polynomial matrix  $P(s)$ . C  $NP$  >= 1. C DP - INTEGER. C The degree of the polynomial matrix  $P(s)$ . C  $DP$  >= 1. C P - DOUBLE PRECISION array of DIMENSION (LDP1.LP2,DP+1). C The leading MP by NP by (DP+l) part of this array must contain C the coefficients of the polynomial matrix  $P(s)$ . Specifically, C  $P(i,j,k)$  must contain the coefficient of  $s**(k-1)$  of the C polynomial which is the  $(i,j)-th$  element of  $P(s)$ , where C  $i = 1, 2, \ldots, MP, i = 1, 2, \ldots, NP \text{ and } k = 1, 2, \ldots, DP+1.$ C LDP1 - INTEGER. C The leading dimension of array P as declared in the calling C program. C  $LDP1$  >=  $MP$ . C LDP2 - INTEGER.  $\mathbf C$ The second dimension of array P as declared in the calling C program. C  $LDP2$  >=  $NP$ . C  $\mathbf C$ ARGUMENTS OUT C C A - DOUBLE PRECISION array of DIMENSION (LDA.(DP+1)\*MP+NP). C The leading (DP+1)\*MP by (DP+1)\*MP+NP part of this array  $\mathcal{C}$ contains the matrix A as described in (2).

```
C LOA - INTEGER.
C The leading dimension of array A as declared in the calling
C program.
C LDA \geq (DP+1)*MP.
C MA - INTEGER.
C The number of rows of matrix A.
C NA - INTEGER.
C The number of columns of matrix A.
C
C CONTRIBUTOR
C
C A.J.Geurts.
C
C REVISIONS
C
C 1992, October 27.
C
     IMPLICIT NONE
C .. Parameters ..
     DOUBLE PRECISION ZERO, ONE
     PARAMETER (ZERO = 0.0D0, ONE = 1.0D0)
C ... Scalar Arguments ..
     INTEGER MP, NP, OP, LOP1, LOP2, LOA, MA, NA
C .. Array Arguments ..
     DOUBLE PRECISION P(LOP1,LDP2,*), A(LOA,*)
C ... Local Scalars ..
      INTEGER J, Ml, NJ
C ... External Subroutines/Functions ..
     EXTERNAL F06QFF, F06QHF
C
C .. Executable Statements ..
C
C Initialization of the matrix A.
C
      M1 = DP * MPMA = M1 + MPNA = MA + NPCALL F06QHF('G', MP, MA, ZERO, ZERO, A(l,NP+l), LOA)
      CALL F06QHF('G', Ml, MA, ZERO, ONE, A(MP+l,NP+l), LOA)
C
C Insert the matrices P(0), P(1), ..., P(pd) at the right places in A.
C
      NJ = M1 + 1DO 20 J = 1, DP + 1
        CALL FO6QFF('G', MP, NP, P(1,1,J), LDP1, A(NJ,1), LDA)
        NJ = NJ - MP 20 CONTINUE
C
```
RETURN

C \*\*\* Last line of MKPENC \*\*\* END

#### **MULTPM**

```
SUBROUTINE MULTPM(ALPHA, RP1, CP1, CP2, DP1, DP2, DP3, P1, LDP11,
    * LDP12, P2, LDP21 , LDP22 , P3, LDP31, LDP32 ,
    * RWORK, IERR)
C
C PURPOSE
C
C To compute the coefficients of the real polynomial matrix
C
C P(s) = P1(s) * P2(s) + alpha * P3(s), (1)
\mathbf{C}C where P1(s), P2(s) and P3(s) are real polynomial matrices and alpha is C a real scalar.
     a real scalar.
C Each of the polynomial matrices may by the zero matrix.
C
C ARGUMENTS IN
C
C ALPHA - DOUBLE PRECISION.
C The value of the scalar factor alpha of the problem.
C RP1 - INTEGER.
C The number of rows of the matrices P1(s) and P3(s).
C RPI > = 1.
C CP1 - INTEGER.
C The number of columns of matrix P1(s) and the number of rows
C of matrix P2(s).
C CP1 > = 1.
C CP2 - INTEGER.
C The number of columns of the matrices P2(s) and P3(s).
C CP2 > = 1.
C DP1 - INTEGER.
C The degree of the polynomial matrix P1(s).
C DP1 >= -1.
C DP2 - INTEGER.
C The degree of the polynomial matrix P2(s).
C DP2 > = -1.
C DP3 - INTEGER.
C The degree of the polynomial matrix P3(s).
C DP3 >= -1.
C Note: DP3 is overwritten.
C P1 - DOUBLE PRECISION array of (LDP11,LDP12,*).
C If DP1 >= 0, then the leading RP1 by CP1 by (DP1+1) part of this
C array must contain the coefficients of the polynomial matrix
```

```
C P1(s). Specifically, P1(i,j,k) must contain the coefficient of
C s**(k-1) of the polynomial which is the (i,j)-th element of P1(s),<br>C where i = 1, 2, ..., RPI, i = 1, 2, ..., CP1 and k = 1, 2, ..., DP1+1.
C where i = 1, 2, ..., RP1, j = 1, 2, ..., CP1 and k = 1, 2, ..., DP1+1.<br>C If DP1 = -1, then P1(s) is taken to be the zero polynomial mat
C If DP1 = -1, then P1(s) is taken to be the zero polynomial matrix<br>C and the array P1 is not referenced.
             and the array P1 is not referenced.
C LDP11 - INTEGER.
C The leading dimension of array Pl as declared in the calling
C program.
C LDP11 >= RPI if DP1 >= 0.
C LDP11 > = 1 if DP1 = -1.
C LDP12 - INTEGER.
C The second dimension of array Pi as declared in the calling
C program.
C LDP12 >= CP1 if DP1 >= 0,<br>C LDP12 >= 1 if DP1 = -1.
             LDP12 >= 1 if DP1 = -1.
C P2 - DOUBLE PRECISION array of (LDP21,LDP22,*).
C If DP2 >= 0, then the leading CP1 by CP2 by (DP2+1) part of this
C array must contain the coefficients of the polynomial matrix
C P2(s). Specifically, P2(i, j, k) must contain the coefficient of
C s**(k-1) of the polynomial which is the (i,j)-th element of P2(s),<br>C where i = 1, 2, ..., CP1, i = 1, 2, ..., CP2 and k = 1, 2, ..., DP2+1.
C where i = 1, 2, ..., CP1, j = 1, 2, ..., CP2 and k = 1, 2, ..., DP2+1.<br>C If DP2 = -1, then P2(s) is taken to be the zero polynomial mat
C If DP2 = -1, then P2(s) is taken to be the zero polynomial matrix<br>C and the arrav P2 is not referenced.
             and the array P2 is not referenced.
C LDP21 - INTEGER.
C The leading dimension of array P2 as declared in the calling
C program.
C LDP21 >= CP1 if DP2 >= 0.<br>C LDP21 >= 1 if DP2 = -1.
             LDP21 >= 1 if DP2 = -1.
C LDP22 - INTEGER.
C The second dimension of array P2 as declared in the calling
C program.
C LDP22 >= CP2 if DP2 >= 0,
C LDP22 >= 1 if DP2 = -1.
C P3 - DOUBLE PRECISION array of (LDP31,LDP32,lenp3),
C where lemp3 = MAX(DP1+DP2, DP3, 0) + 1.
C If DP3 > = 0, then the leading RP1 by CP2 by (DP3+1) part of this C array must contain the coefficients of the polynomial matrix
             array must contain the coefficients of the polynomial matrix
C P3(s). Specifically, P3(i.j,k) must contain the coefficient of
C s**(k-1) of the polynomial which is the (i,j)-th element of P3(s),
C where i = 1, 2, ..., RP1, j = 1, 2, ..., CP2 and k = 1, 2, ..., DP3+1.
C If DP3 = -1, then P3(s) is taken to be the zero polynomial matrix.<br>C Note: this array is overwritten.
             Note: this array is overwritten.
C LDP31 - INTEGER.
C The leading dimension of array P3 as declared in the calling
C program.
CDP31 \ge RP1.
C LDP32 - INTEGER.
C The second dimension of array P3 as declared in the calling
```

```
C program.<br>C LDP32 >=
             LDP32 >= CP2.
C
C ARGUMENTS OUT
C
C DP3 - INTEGER.<br>C The degree
C The degree of the resulting polynomial matrix P(s).<br>C P3 - DOUBLE PRECISION array of DIMENSION (LDP31.LDP32.
C P3 - DOUBLE PRECISION array of DIMENSION (LDP31, LDP32, lenp3).<br>C If DP3 >= 0 on exit, then the leading RP1 by CP2 by (DP3+1)
C If DP3 >= 0 on exit, then the leading RP1 by CP2 by (DP3+1) part<br>C of this array contains the coefficients of P(s). Specifically.
C of this array contains the coefficients of P(s). Specifically,<br>C P3(i,i,k) contains the coefficient of s**(k-1) of the polynomia
             P3(i,j,k) contains the coefficient of s**(k-1) of the polynomial
C which is the (i,j)-th element of P(s), where i = 1,2,...,RPI,<br>C i = 1,2,...,CP2 and k = 1,2,...,DP3+1.
C j = 1, 2, ..., CP2 and k = 1, 2, ..., DP3+1.<br>C If DP3 = -1 on exit, then P(s) is the
C If DP3 = -1 on exit, then P(s) is the zero polynomial matrix and C the contents of the array P3 are undefined.
             the contents of the array P3 are undefined.
C
C WORK SPACE
C
C RWORK - DOUBLE PRECISION array of DIMENSION at least (CP1).
C
C ERROR INDICATOR
C
C IERR - INTEGER.
C Unless the routine detects an error (see next section).
C IERR contains 0 on exit.
C
C WARNINGS AND ERRORS DETECTED BY THE ROUTINE
C
C IERR = 1 : Invalid input parameter(s).
C
C METHOD
C
C Given the real polynomial matrices
C DPl i DP2 i
C P1(s) = SUM (a(i+1) * s), P2(s) = SUM (b(i+1) * s),
\mathbf{C} i=0 i=0
C DP3 i
C P3(s) = SUM (c(i+1) * s).C i=O
C and a real scalar alpha. the routine computes the coefficients
C d(1), d(2), ... of the polynomial matrix (1) from the formula C
\mathbf C s
C d(i+1) := SUM (a(k+1) * b(i-k+1)) + alpha * c(i+1),c \t k=rC where i = 0, 1, \ldots, DP1+DP2 and r and s depend on the value of i,
C i.e. for r \leq k \leq s both a(k+1) and b(i-k+1) must exist.
C
C CONTRIBUTOR
```

```
C
C A.J. Geurts (Eindhoven University of Technology).
C
C REVISIONS
C
C 1992, October 28.
C
     IMPLICIT NONE
C .. Parameters ..
     DOUBLE PRECISION ZERO
     PARAMETER (ZERO = O.ODO)
C .. Scalar Arguments ..
     INTEGER RP1, CP1, CP2, DP1, DP2, DP3, LDPll, LDP12,
             LDP21, LDP22, LDP31, LDP32, IERR
      DOUBLE PRECISION ALPHA
C .. Array Arguments ..
     DOUBLE PRECISION P1(LDP11, LDP12, *), P2(LDP21, LDP22, *),
                      P3(LDP31, LDP32, *), RWORK(*)
C .. Local Scalars ..
      INTEGER H, I, J, K, DPOL3, E
      DOUBLE PRECISION W
      LOGICAL CFZERO
C ... External Subroutines/Functions ..
      EXTERNAL DCOPY, DDOT, DSCAL, F06FBF
      DOUBLE PRECISION DDOT
C
C ... Executable Statements ..
C
C Check input parameters.
C
      IF ((RP1.LT.1) .OR. (CP1.LT.1) .OR. (CP2.LT.1).D.R. (DP1.LT.-1) .OR. (DP2.LT.-1) .OR. (DP3.LT.-1)* .OR. «LDP11.LT.RP1) .AND. (DP1.GE.0»
     * .OR. ((LDP11.LT.1) .AND. (DP1.EQ.-1))
     * .OR. «LDP12.LT.CP1) .AND. (DP1.GE.0»
     * .OR. «LDP12.LT.l) .AND. (DP1.EQ.-1»
     * .OR. «LDP21.LT.CP1) .AND. (DP2.GE.0»
     * OR. ((LDP21.LT.1) .AND. (DP2.EQ.-1))* .OR. «LDP22.LT.CP2) .AND. (DP2.GE.0»
         .0R. ((LDP22.LT.1) .AND. (DP2.EQ.-1))
         .OR. (LDP31.LT.RP1) .OR. (LDP32.LT.CP2)) THEN
         IERR = 1RETURN
      END IF
c
      IERR = 0IF (ALPHA .EQ. ZERO) THEN
         DP3 = -1
```

```
ENO IF
C
     IF (OP3 .GE. 0) THEN
C
C P3(s) := ALPHA * P3(s).
\mathbf{C}DD 20 K = 1, DP3 + 1DO 10 J = 1, CP2
            CALL DSCAL(RP1, ALPHA, P3(1,J,K), 1)
  10 CONTINUE
  20 CONTINUE
     ENO IF
C
     IF (OP1 .EQ. -1) .OR. (DP2 .EQ. -1)) RETURN
C
C Neither of Pl(s) and P2(s) is the zero polynomial.
C
     DPOL3 = DP1 + DP2IF (OPOL3 .GT. OP3) THEN
C
C Initialize the additional part of P3(s) to zero.
C
       D0 40 K = DP3 + 2, DP0L3 + 1D0 30 J = 1, CP2
            CALL FO6FBF(RP1, ZERO, P3(1,J,K), 1)
  30 CONTINUE
  40 CONTINUE
       DP3 = DP0L3ENO IF
c \rightarrow k-1C The inner product of the j-th row of the coefficient of s of Pl(s)
\mathbf c i-l
C and the h-th column of the coefficient of s of P2(s) contributes to
c \rightarrow k+i-2C the (j,h)-th element of the coefficient of s of P3(s).
C
     DO 80 K = 1, DP1 + 1
       DD 70 J = 1, RPICALL DCOPY(CP1, P1(J,1,K), LDP11, RWORK, 1)
          DO 60 I = 1, DP2 + 1
            E = K + I - 1DO 50 H = 1, CP2
               W = DDOT(CP1, RWORK, 1, P2(1, H, I), 1)P3(J,H,E) = W + P3(J,H,E)50 CONTINUE
  60 CONTINUE
  70 CONTINUE
  80 CONTINUE
```

```
C
C Computation of the exact degree of P3(s).
C
     CFZERO = .TRUE.
C WHILE (DP3 > = 0 and CFZER0) DO
   90 IF ((DP3 .GE. 0) .AND. CFZERO) THEN
        DPOL3 = DP3 + 1DO 110 I = 1, RPl
           DO 100 J = 1, CP2
              IF (P3(I,J,OPOL3) .NE. ZERO) CFZERO = .FALSE.
  100 CONTINUE
  110 CONTINUE
         IF (CFZERO) DP3 = DP3 - 1GO TO 90
      END IF
C END WHILE 90
C
      RETURN
C *** Last line of MULTPM ***
      END
```
## **PRMAPO**

```
SUBROUTINE PRMAPO(MP, NP, DP, L, NOUT, P, LOP1, LDP2, TEXT, IERR)
C
C PURPOSE
C
C To print the MP by NP coefficient matrices of a matrix polynomial
C dp-l dp
C dp-1 dp p(s) = P(0) + P(1) * s + ... + P(dp) * s + P(dp) * s.
C
C The elements of the matrices are output to 7 significant figures.
C
C ARGUMENTS IN
C
C MP - INTEGER.
C The number of rows of the matrix polynomial P(s).
C MP > = 1.
C NP - INTEGER.
C The number of columns of the matrix polynomial P(s).
C NP > = 1.
C OP - INTEGER.
C The degree of the matrix polynomial P(s).
C DP > = 0.
C L - INTEGER.
C The number of elements of the coefficient matrices to be
```

```
C printed per line.<br>C 1 \le L \le 5.
C 1 \le L \le 5.<br>C NOUT - INTEGER.
        NOUT - INTEGER.
C The output channel to which the results are sent.<br>C N NOUT > = 0NOUT >= 0.
C P - DOUBLE PRECISION array of DIMENSION (LDP1,LDP2,DP+l).
C The leading MP by NP by (DP+1) part of this array must contain<br>C the coefficients of the matrix polynomial P(s). Specifically,
C the coefficients of the matrix polynomial P(s). Specifically,<br>C P(i,i,k) must contain the coefficient of s**k-1 of the
C P(i,j,k) must contain the coefficient of s**(k-1) of the C<br>C polynomial which is the (i.i)-th element of P(s), where
            polynomial which is the (i,j)-th element of P(s), where
C i = 1, 2, ..., MP, j = 1, 2, ..., NP and k = 1, 2, ..., DP+1.
C LDP1 - INTEGER.
C The leading dimension of array P as declared in the calling
C program.
CDP1 > = MP.
C LDP2 - INTEGER.
C The second dimension of array P as declared in the calling
C program.
CDP2 > = NP.
C TEXT - CHARACTER*72.
C Title caption of the coefficient matrices to be printed.
C TEXT is followed by the degree of the coefficient matrix,
C within brackets. If TEXT = \prime, then the coefficient matrices
C are separated by an empty line.
C
C ERROR INDICATOR
C
C IERR - INTEGER.
C Unless the routine detects an error (see next section),
C IERR contains 0 on exit.
C
C WARNINGS AND ERRORS DETECTED BY THE ROUTINE
C
C IERR = 1 : Invalid input parameter(s).
C
C METHOD
C
C For i = 1, 2, ..., DP + 1 the routine first prints the contents of
C TEXT followed by (i-i) as a title, followed by the elements of the
C MP by NP coefficient matrix P(i) such that
C (i) if NP < L, then the leading MP by NP part is printed;
C (ii) if NP = k*L + p (where k, p > 0), then k MP by L blocks of
C consecutive columns of P(i) are printed one after another
C followed by one MP by p block containing the last p columns of P(i).
C Row numbers are printed on the left of each row and a column number on
C top of each column.
C
C CONTRIBUTOR
```

```
C
C A.J. Geurts (Eindhoven University of Technology).
C
C REVISIONS
\mathbf CC, 1992, October 28.
C
      IMPLICIT NONE
C ... Scalar Arguments ..
      INTEGER MP, NP, DP, L, NOUT, LDP1, LDP2, IERR
      CHARACTER*(*) TEXT
C .. Array Arguments ..
      DOUBLE PRECISION P(LDP1,LDP2,*)
C .. Local Scalars ..
      INTEGER I, J, Jl, J2, JJ, K, LENTXT, LTEXT, Nl
C ... Intrinsic Functions ..
      INTRINSIC LEN, MIN
c
c
C
C
C ... Executable Statements ..
C
C Check input parameters.
C
      LENTXT = LEN(TEXT)LTEXT = MIN(72, LENTXT)WHILE (TEXT(LTEXT:LTEXT) = ' ') DO
    10 IF (TEXT(LTEXT:LTEXT) .EQ. '') THEN
         LTEXT = LTEXT - 1GO TO 10
      END IF
      END WHILE 10
      IF (MP.LT.1 .OR. NP.LT.1 .OR. DP.LT.O .OR. L.LT.l .OR. L.GT.5
         .OR. NOUT.LT.O .OR. LDP1.LT.MP .OR. LDP2.LT.NP) THEN
         IERR = 1RETURN
      END IF
C
      IERR = 0C
      DO 50 K = 1, DP + 1
         IF (LTEXT .EQ. 0) THEN
            WRITE (NOUT, FMT = 99999)
         ELSE
            WRITE (NOUT, FMT = 99998) TEXT(1:LTEXT), K - 1, MP, NP
         END IF
         N1 = (NP - 1)/LJ1 = 1J2 = L
```
```
DO 30 J = 1, N1
            WRITE (NOUT, FMT = 99997) (JJ, JJ = J1, J2)
            DO 20 I = 1, MP
               WRITE (NOUT, FMT = 99996) I, (P(I,JJ,K), JJ = J1, J2)20 CONTINUE
            J1 = J1 + LJ2 = J2 + L30 CONTINUE
         WRITE (NOUT, FMT = 99997) (J, J = J1, NP)DO 40 I = 1, MP
            WRITE (NOUT, FMT = 99996) I, (P(I,JJ,K), JJ = J1, NP)
   40 CONTINUE
   50 CONTINUE
      WRITE (NOUT, FMT = 99999)
\overline{\text{c}}RETURN
[99999 FORMAT (')
99998 FORMAT (/, 1X, A, '(', I2, ')', ' (', I2, 'X', I2, ')')
|99997 FORMAT (5X, 5(6X, I2, 7X))
199996 FORMAT (lX, 12, 2X, 5D15.1)
C *** Last line of PRMAPO *** END
```